# MATLAB EXPO 2016 **KOREA**

4월 28일 (목)

등록 하기 matlabexpo.co.kr

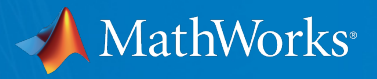

# **MATLAB Programming Techniques for Efficiency and Performance**

성 호 현 차장 **Senior Application Engineer The MathWorks Korea**

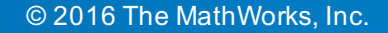

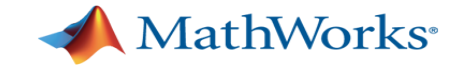

# **Agenda**

- § MATLAB Infrastructure
	- § Editor
	- § Graphics
- § Workflows
	- Managing / Testing Code
	- § Sharing Apps and Custom Toolboxes
- § Performance
	- **Acceleration Strategy**
	- **Execution Engine**
	- **Parallel computing and GPU computation**
- § Wrap up & QnA

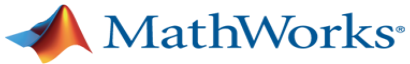

【马出盖

≞ H. S. I

### **Live Editor**

Modes

- Accelerate exploratory programming
- § Create an interactive narrative
- **Teach with interactive** documents
- Symbolic Math Toolbox support
- § Alternate for MuPAD notebooks
- § Typeset equations

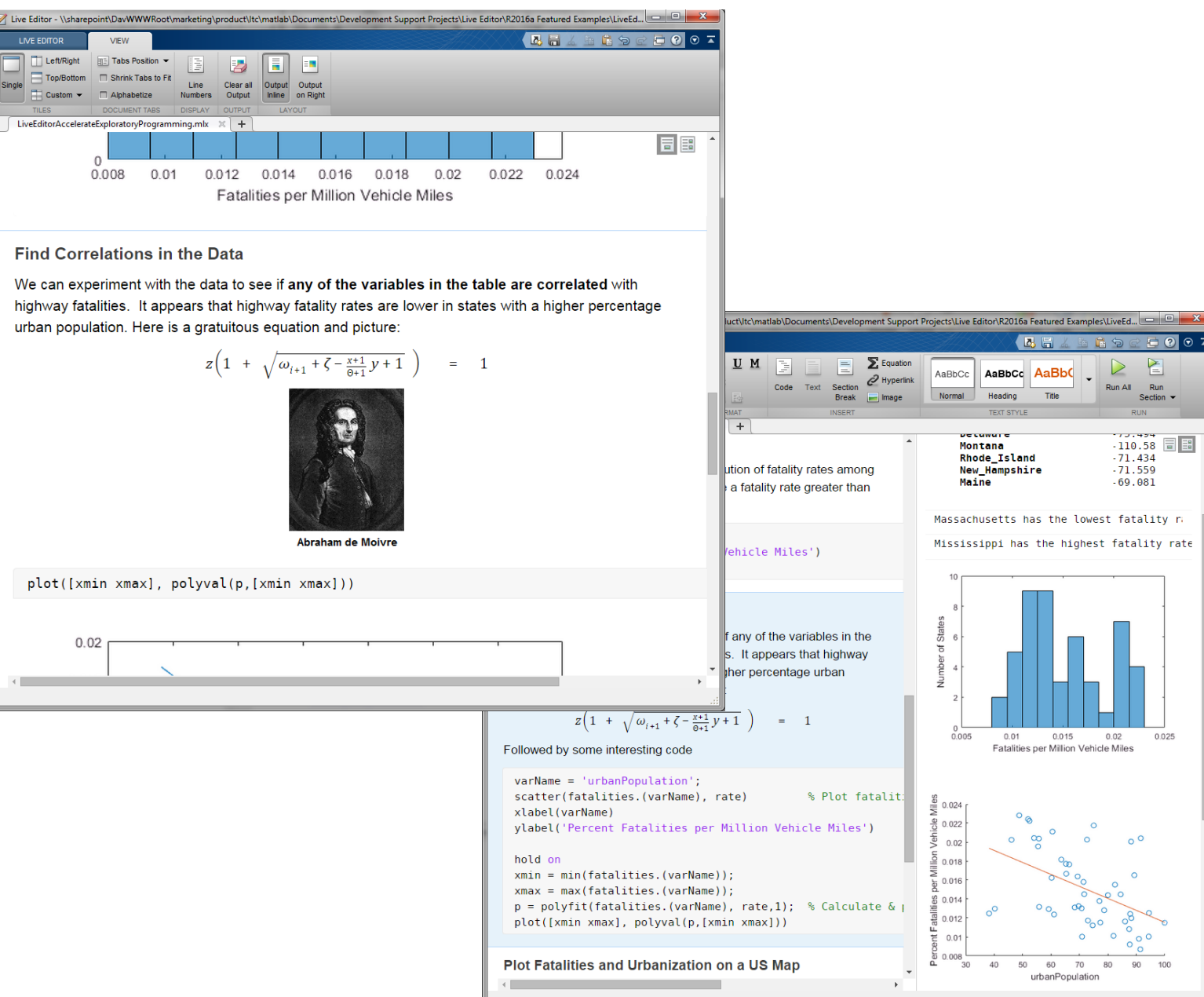

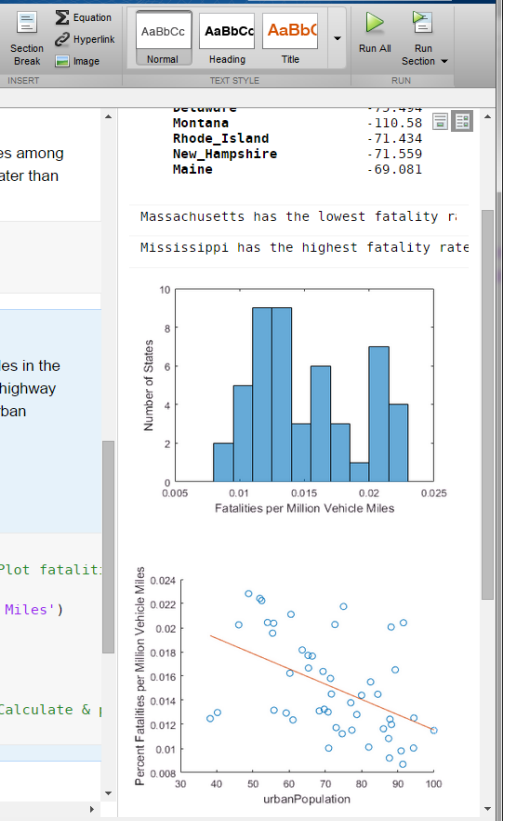

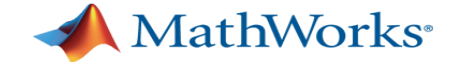

#### **Pause Button in Classic Editor/Debugger**

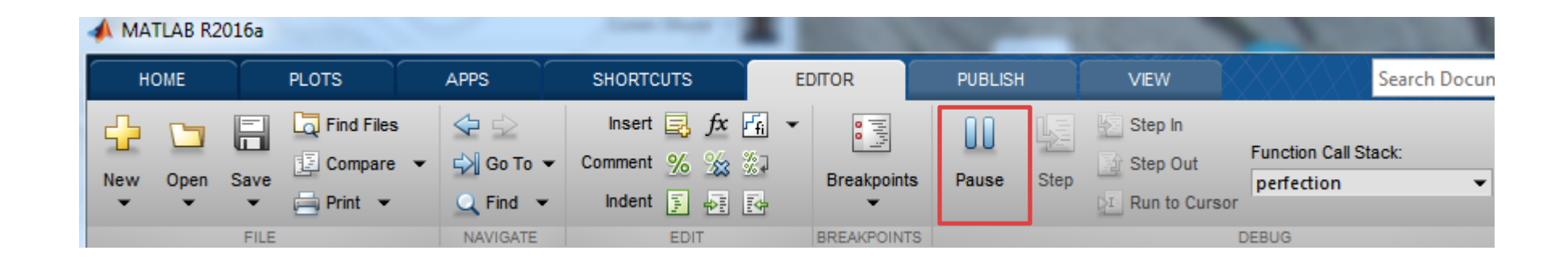

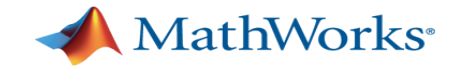

#### **New Graphics System**

- Rotatable tick labels
- Automatic updating of datetime tick labels
- New visualization functions
	- histogram
	- animatedline
- Multiple colormaps per figure
- Multilingual text and symbols
- § User interfaces with tab panels

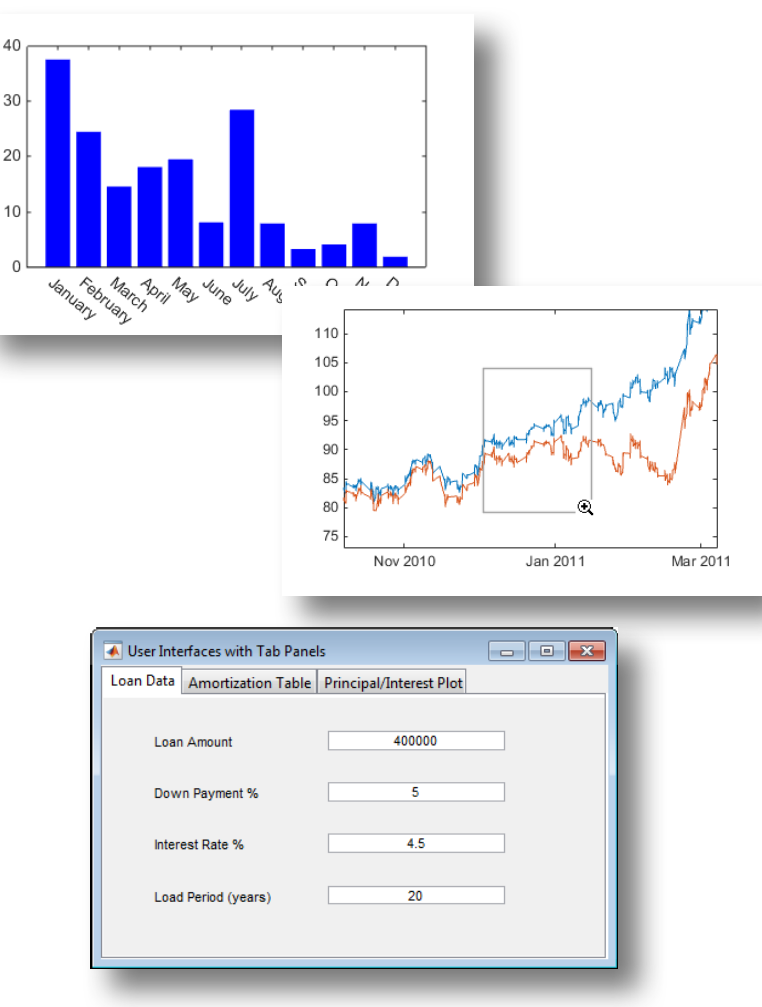

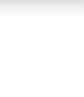

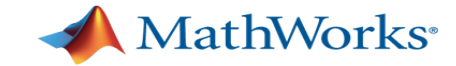

#### **Visualization Enhancements**

- § Graphics enhancements for customizing plot axes
	- Setting locations to cross at the origin
	- Controlling the appearance of an individual axis in a plot

- New functions for bivariate histograms
	- Plot using **histogram2**
	- Bin using **histcounts2**

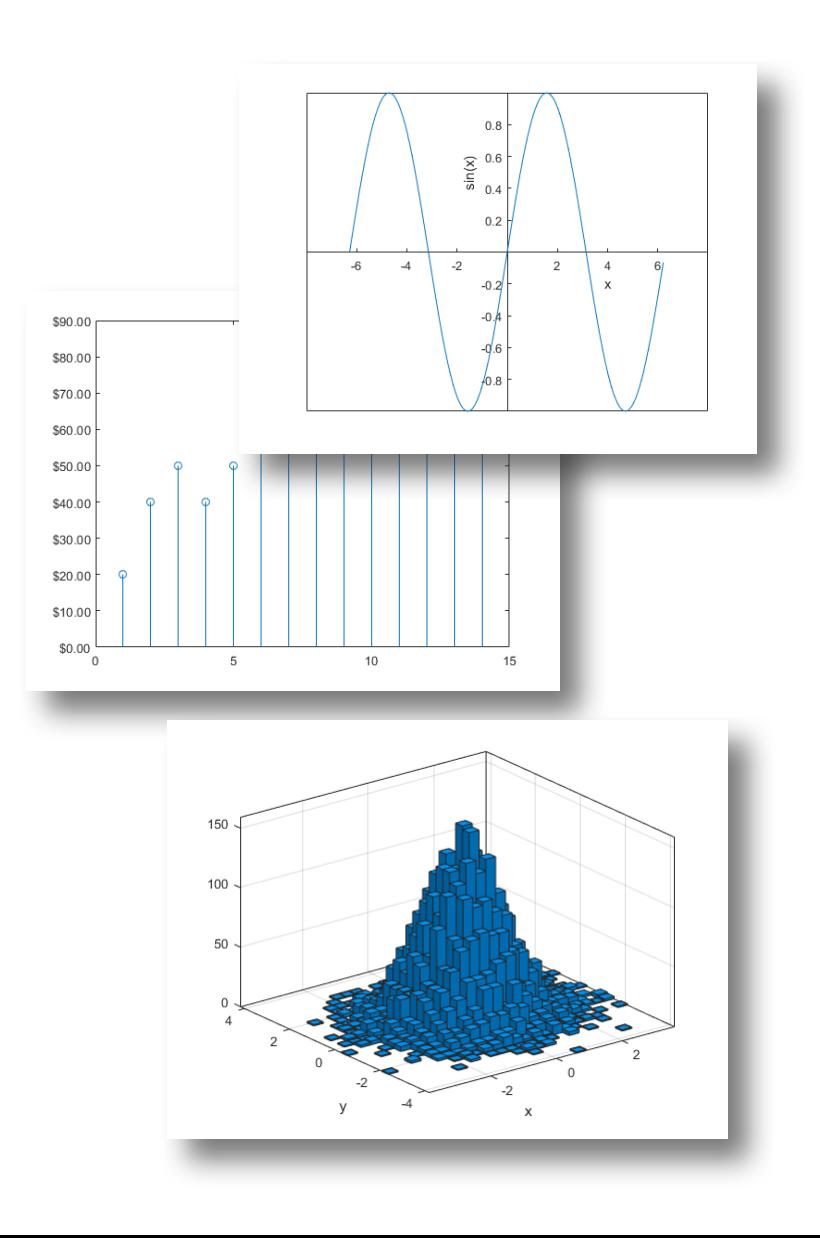

**7**

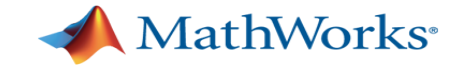

#### **More Graphics Features**

- § polarplot
	- Incuding negative radial axis limits
- **Family of parametric plotting functions** 
	- fplot
	- fplot3
	- fcontour
	- fsurf
	- fmesh

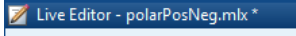

#### **Plot Negative Radius Values**

Create a polar plot using negative radius values. By default, polarplot reflects negative values through the origin.

theta = linspace( $0,2*pi$ );  $rho = sin(theta)$ ; polarplot(theta, rho)

Change the limits of the r-axis so it ranges from -1 to 1.

 $rlim([-1 1])$ 

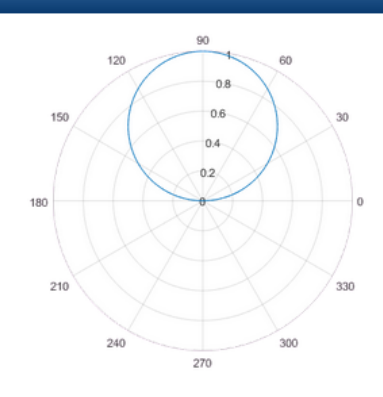

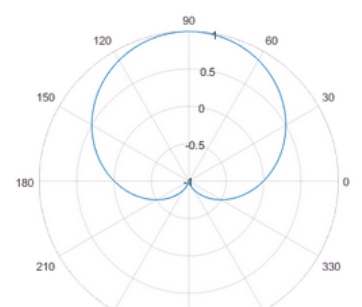

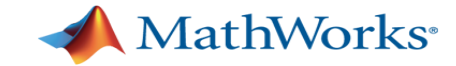

A directed graph with four nodes and three edges.

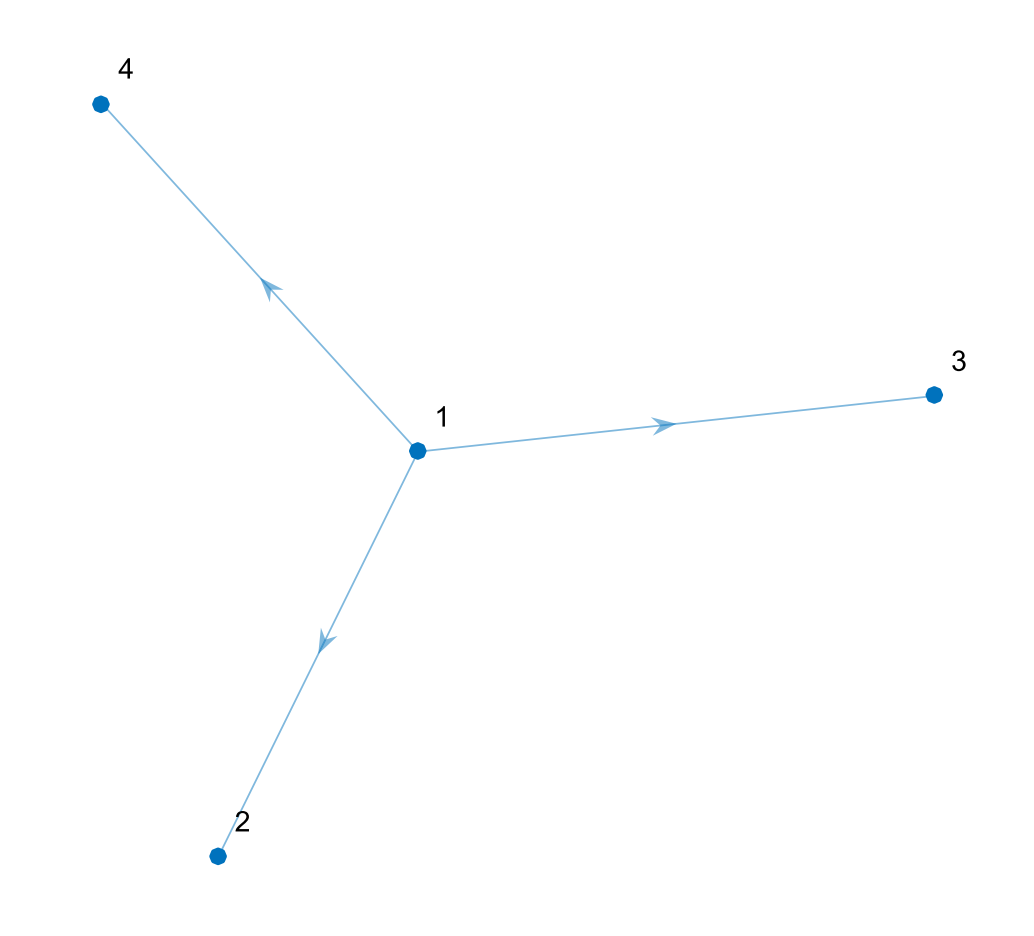

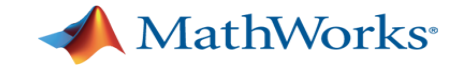

A Graph object **Create** Manipulate Analyze

A GraphPlot object View

 $\overline{4}$  $\sqrt{3}$  $\overline{1}$ 

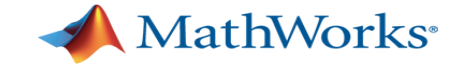

#### **Let's make a simple Graph**

sourceNodes =  $[ 1 1 1 2 2 3 3 4 5 5 6 7 ]$ ;  $targetNodes = [ 2 4 8 3 7 4 6 5 6 8 7 8 ]$ ;

G = **graph**( sourceNodes , targetNodes )

 $G =$ 

graph with properties:

Edges: [12x1 table]

Nodes: [8x0 table]

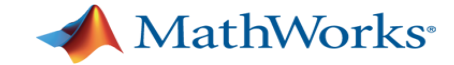

#### **Plot a Graph**

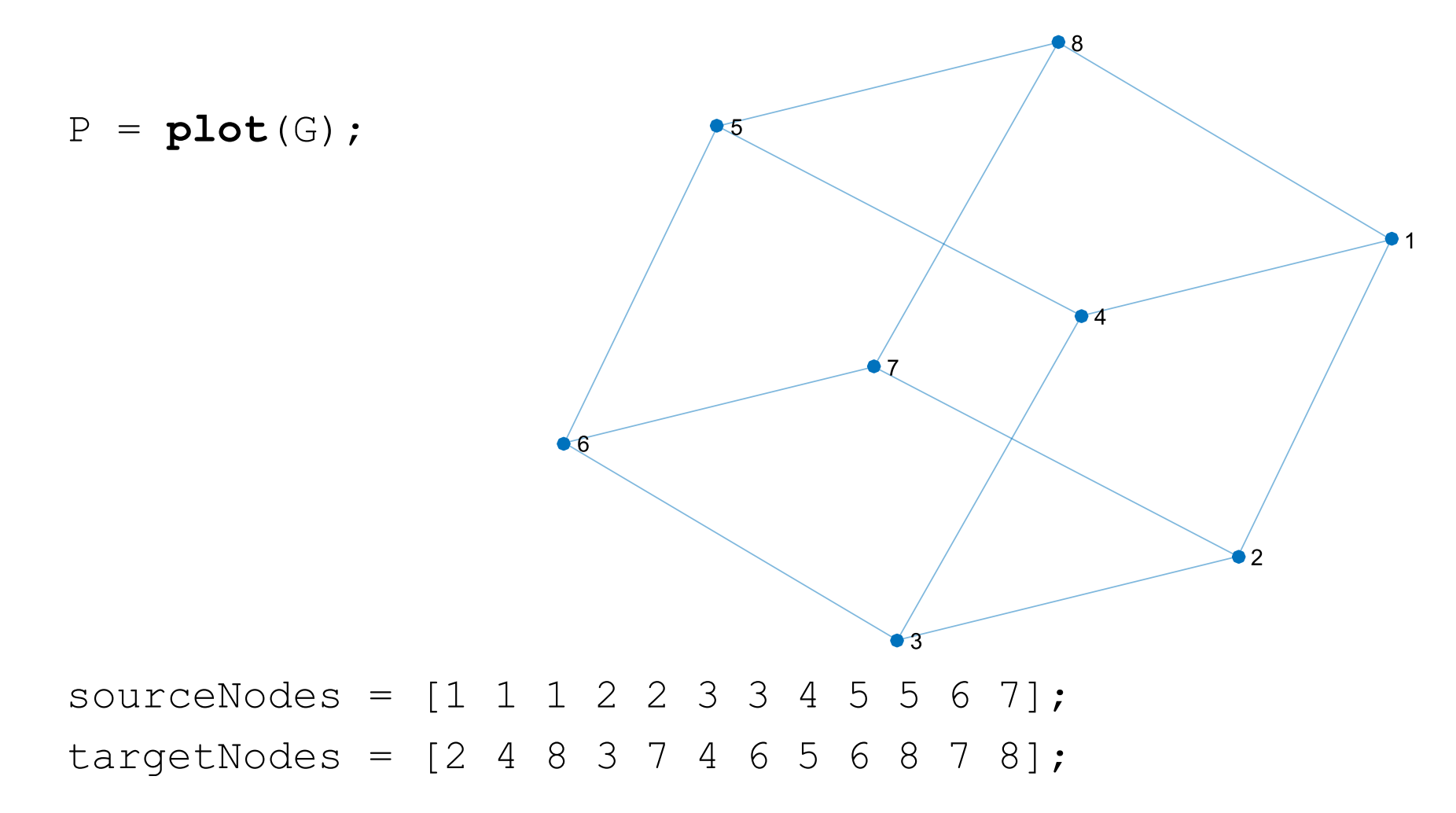

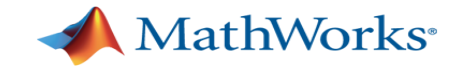

#### **Plot a Graph**

**layout**( P,'**circle**' )

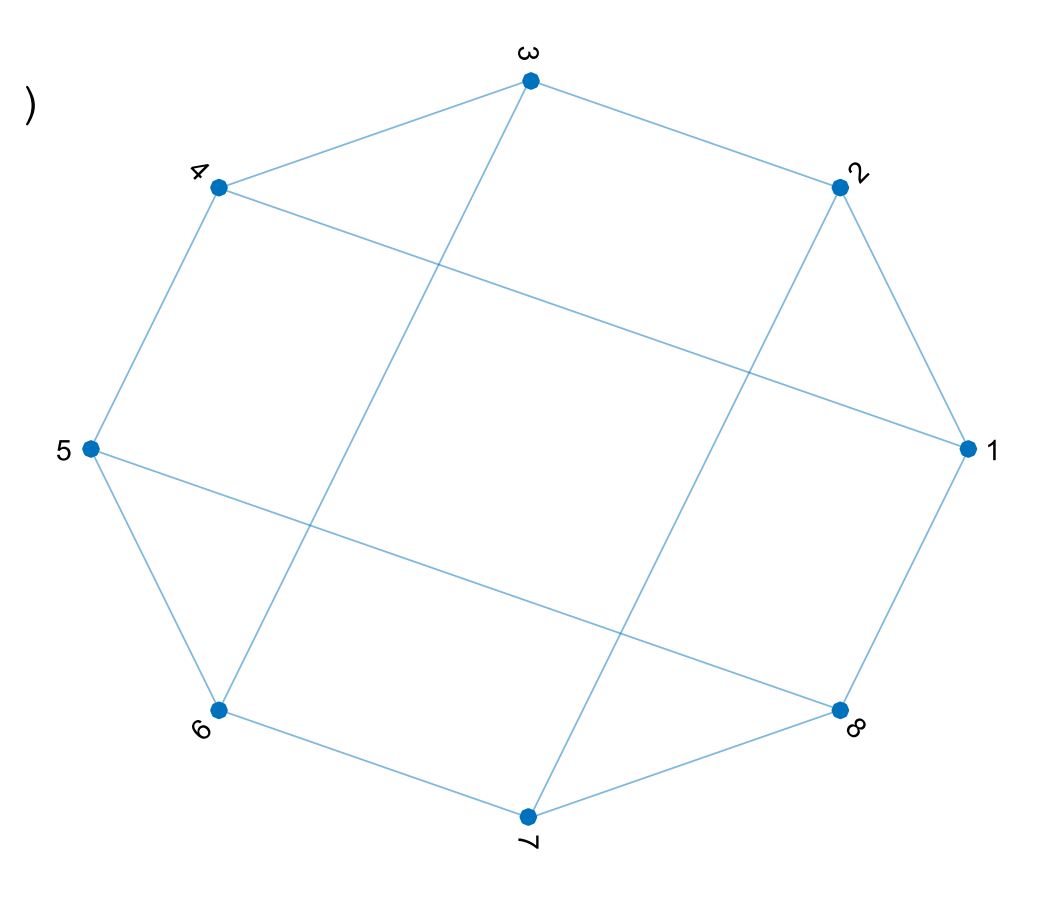

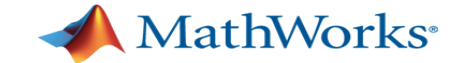

# **Are these drawings of the same graph?**

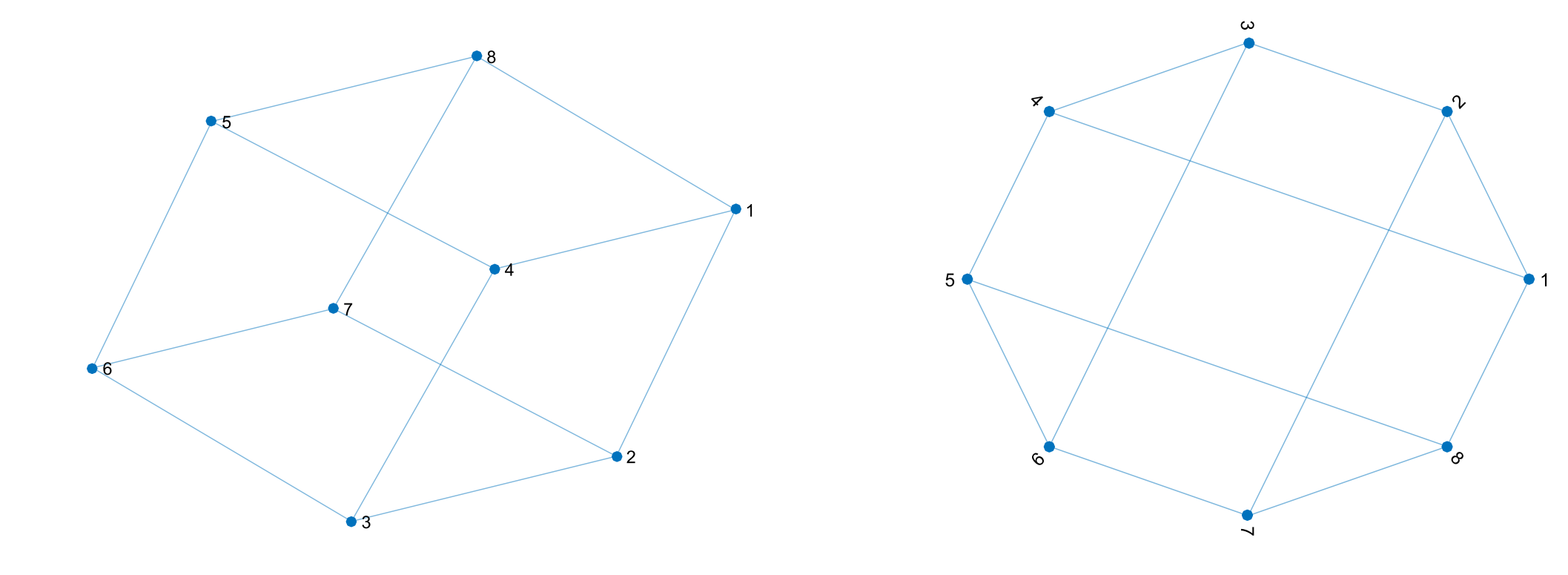

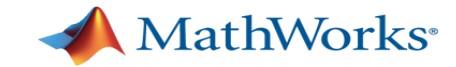

### **Plot a Graph**

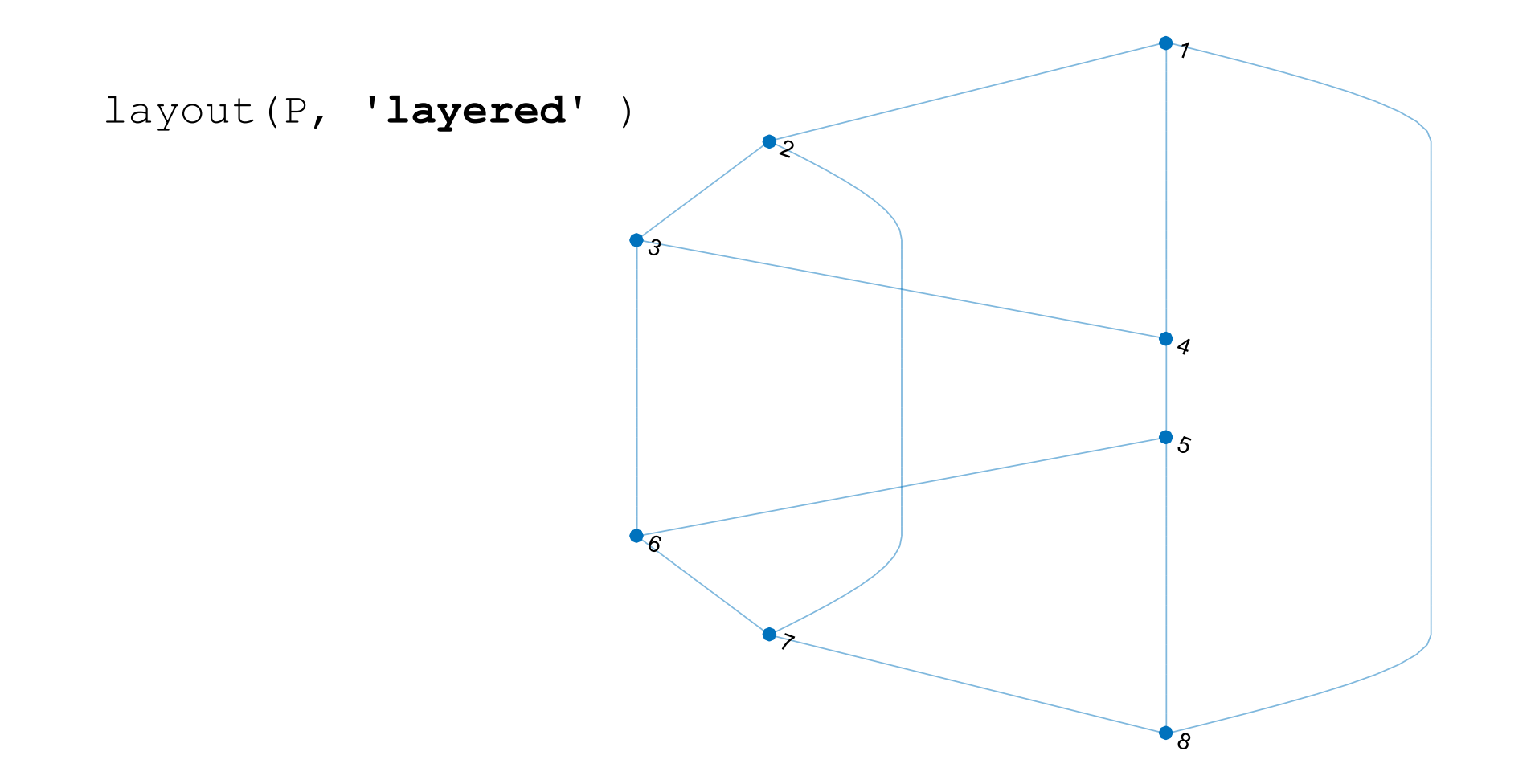

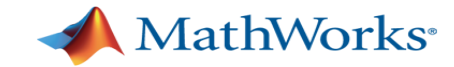

#### **Plot a Graph**

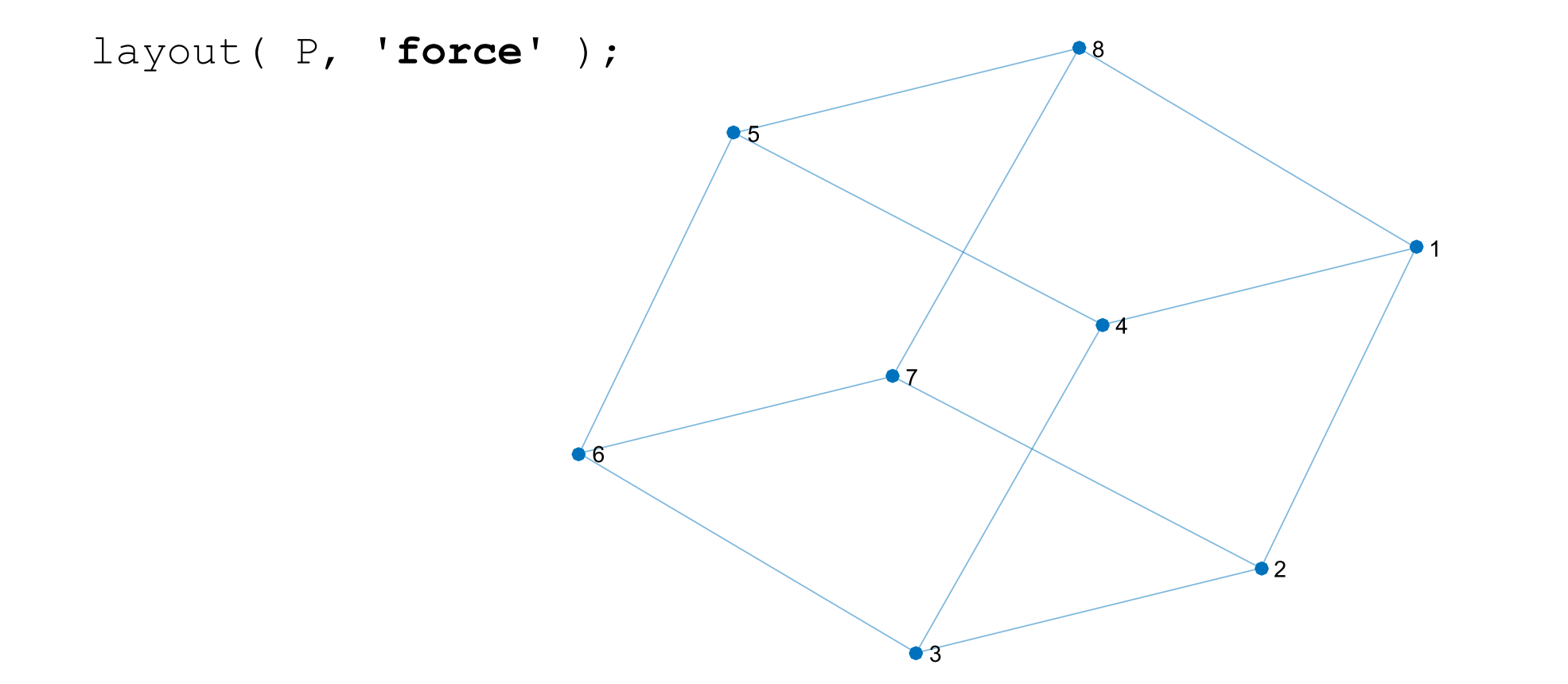

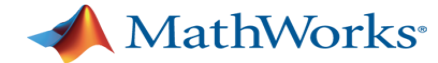

load('MinnesotaRoads'); plot(G);

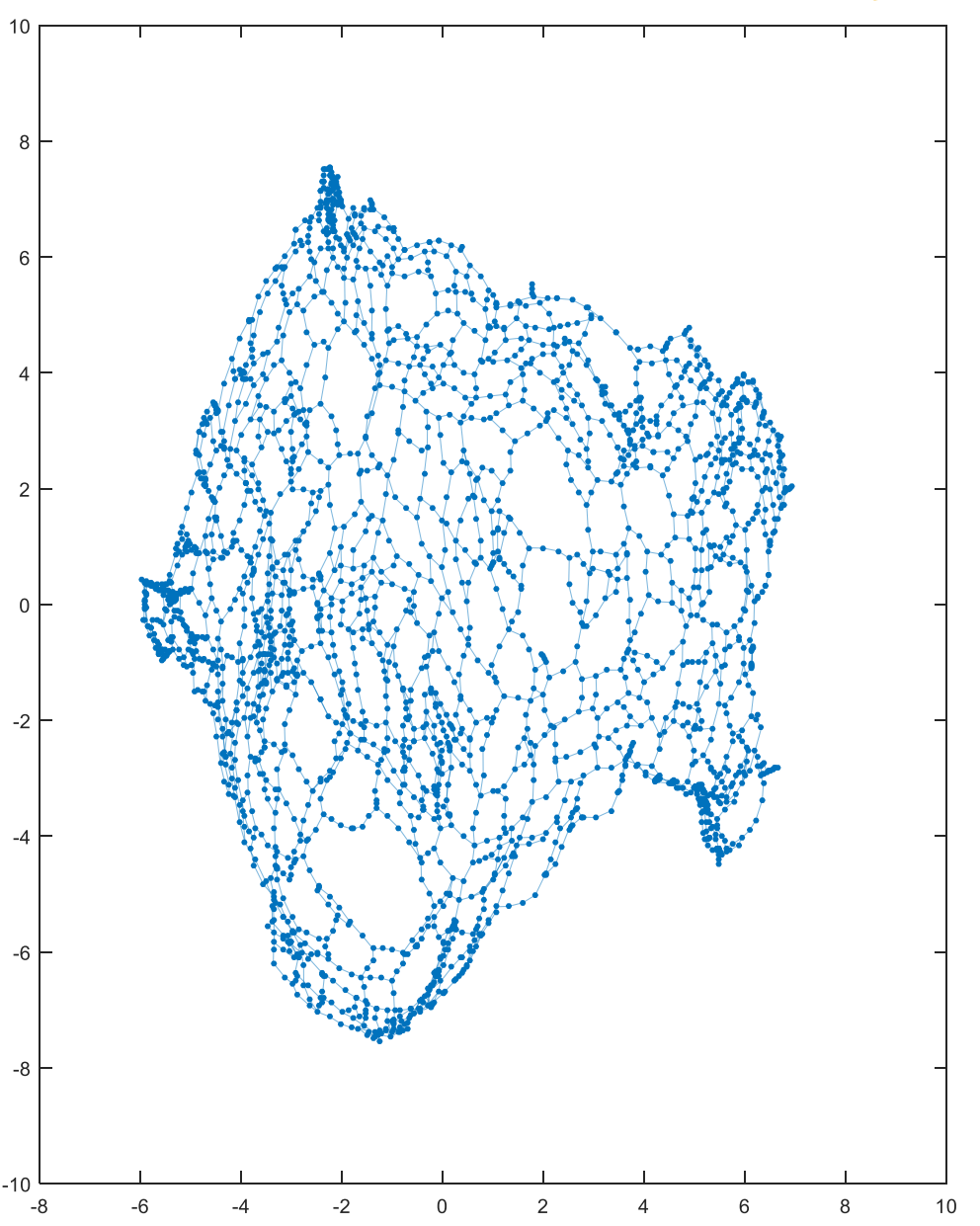

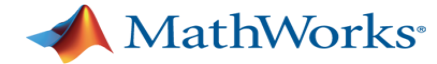

G.Nodes( 1:7,: )

#### ans  $=$

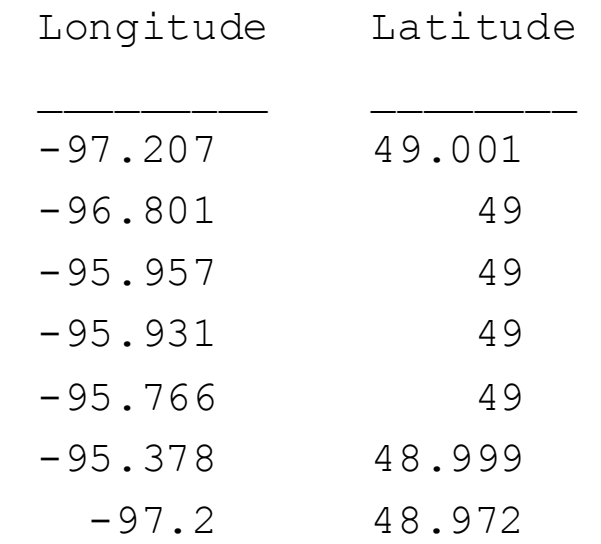

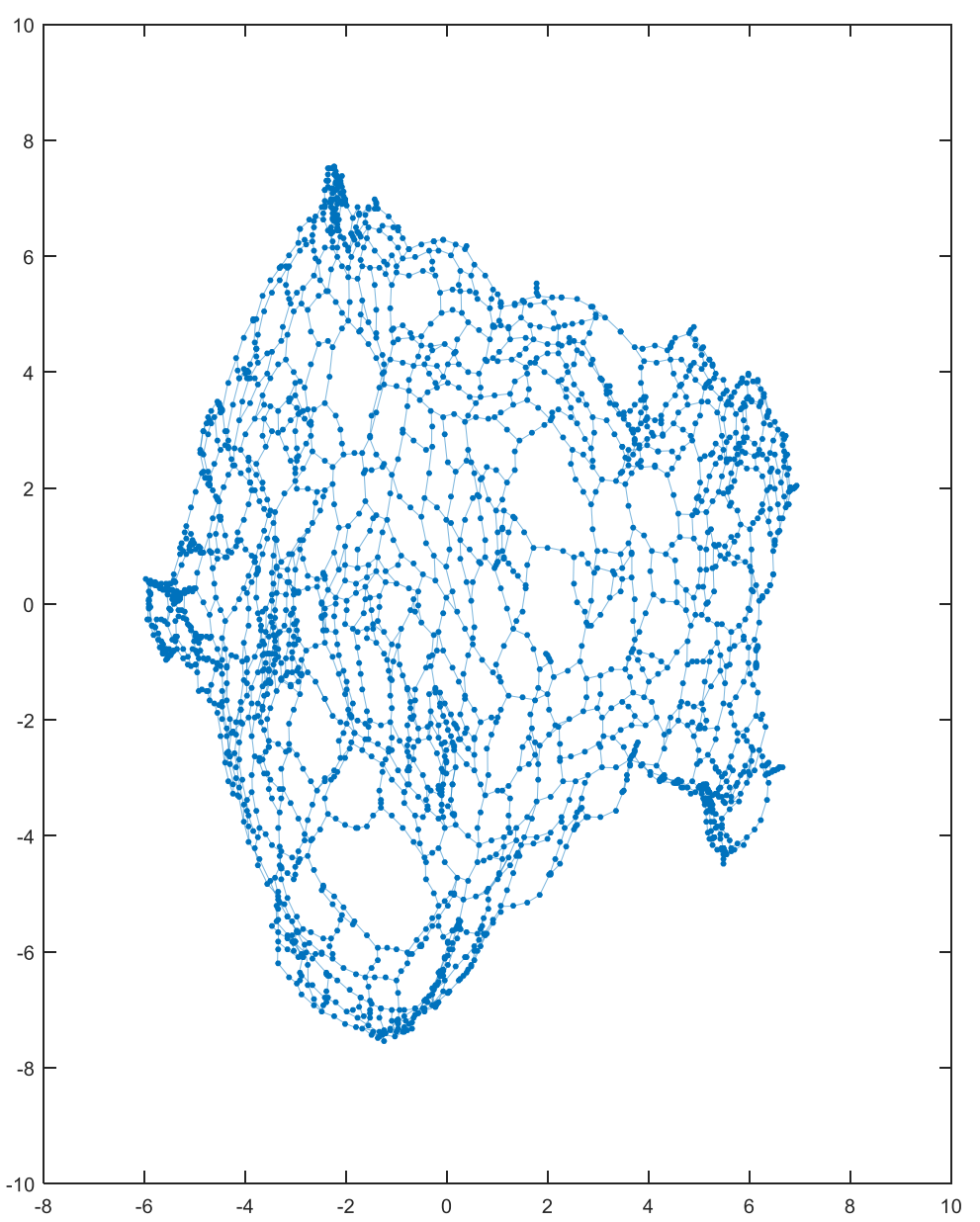

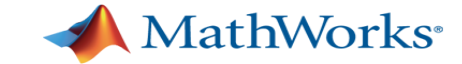

P = plot(G, 'XData', G.Nodes.Longitude, 'YDa<sup>{</sup>

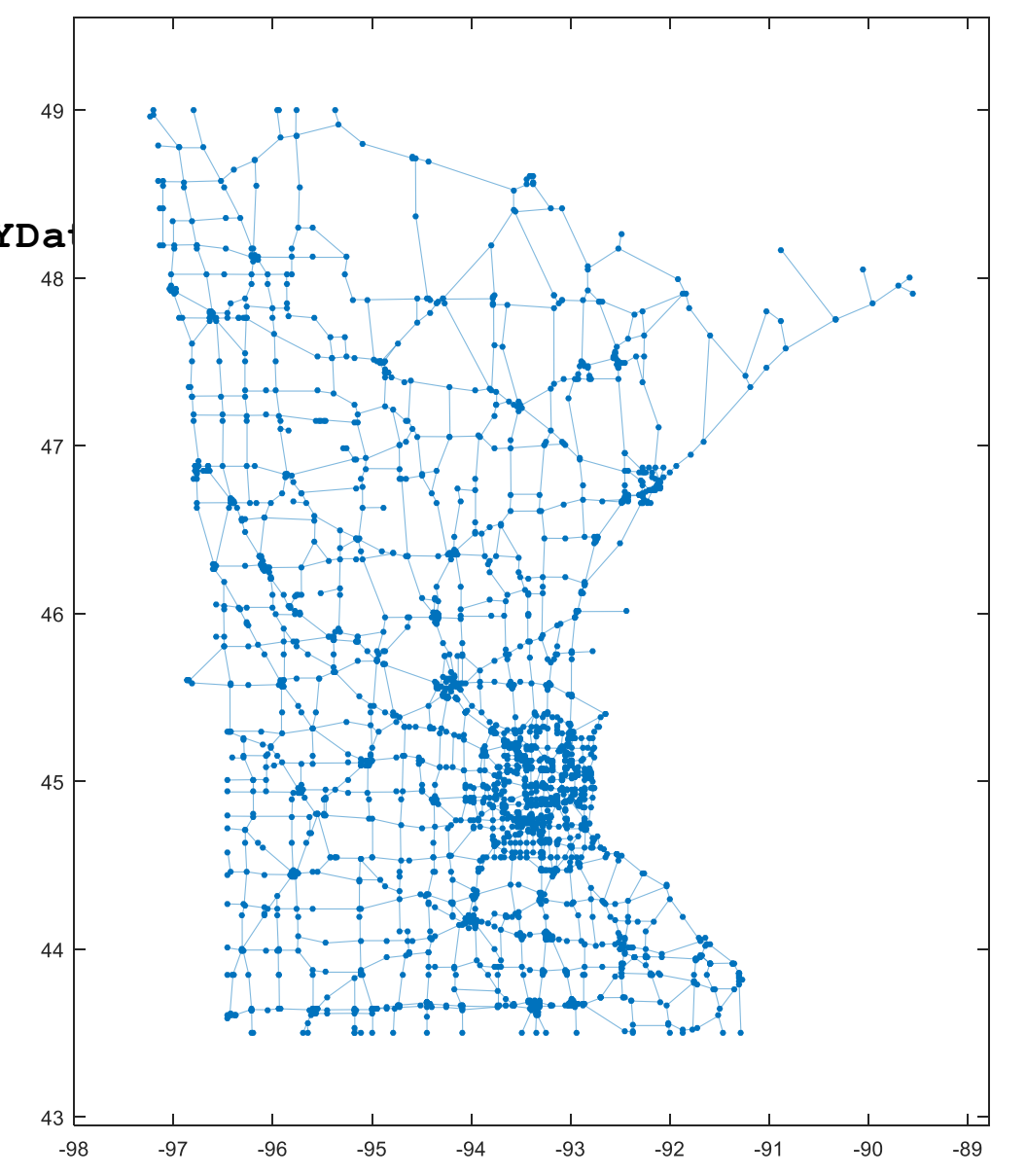

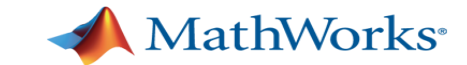

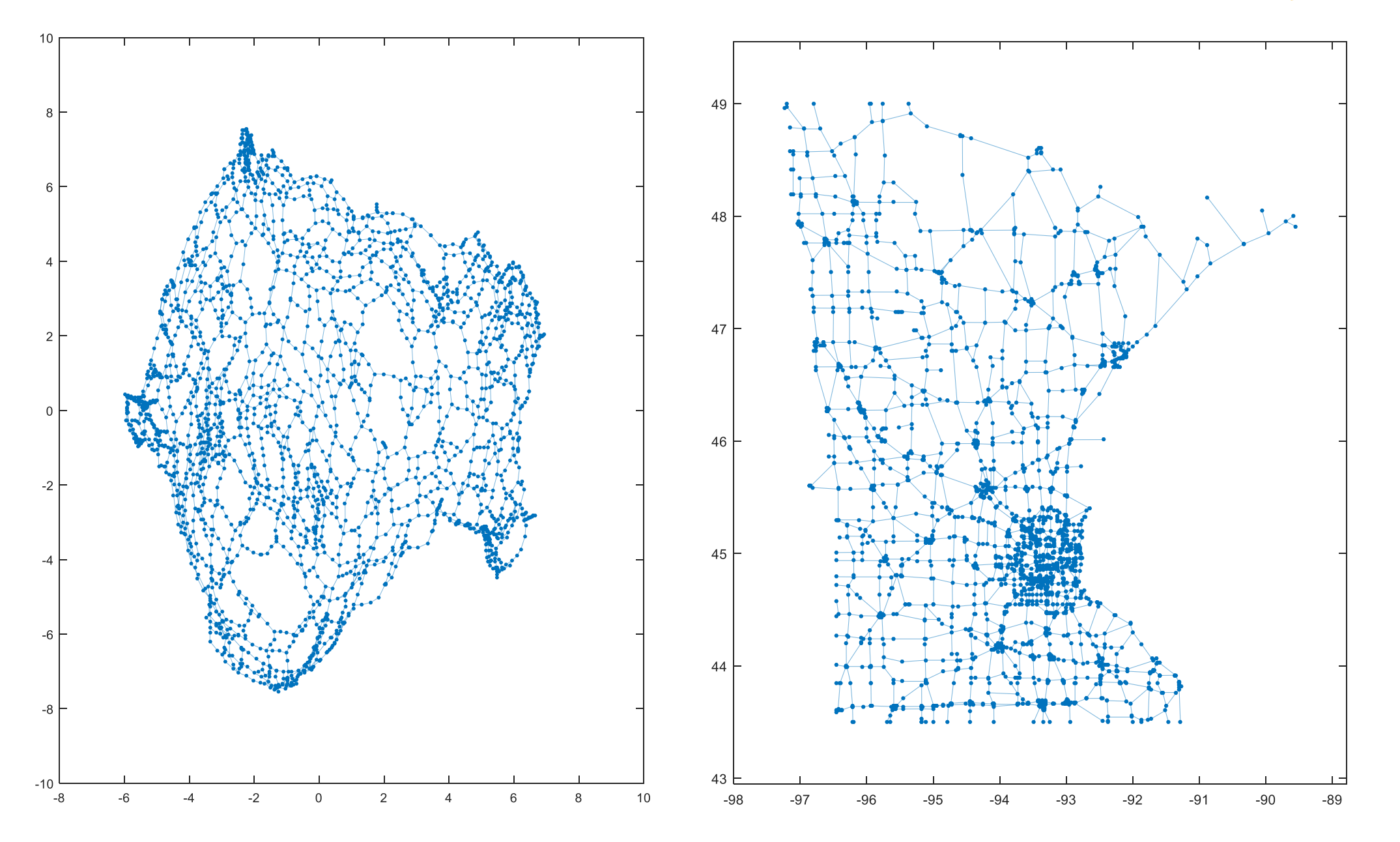

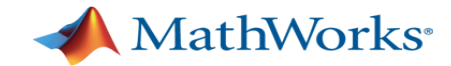

#### **Useful Graph Algorithms**

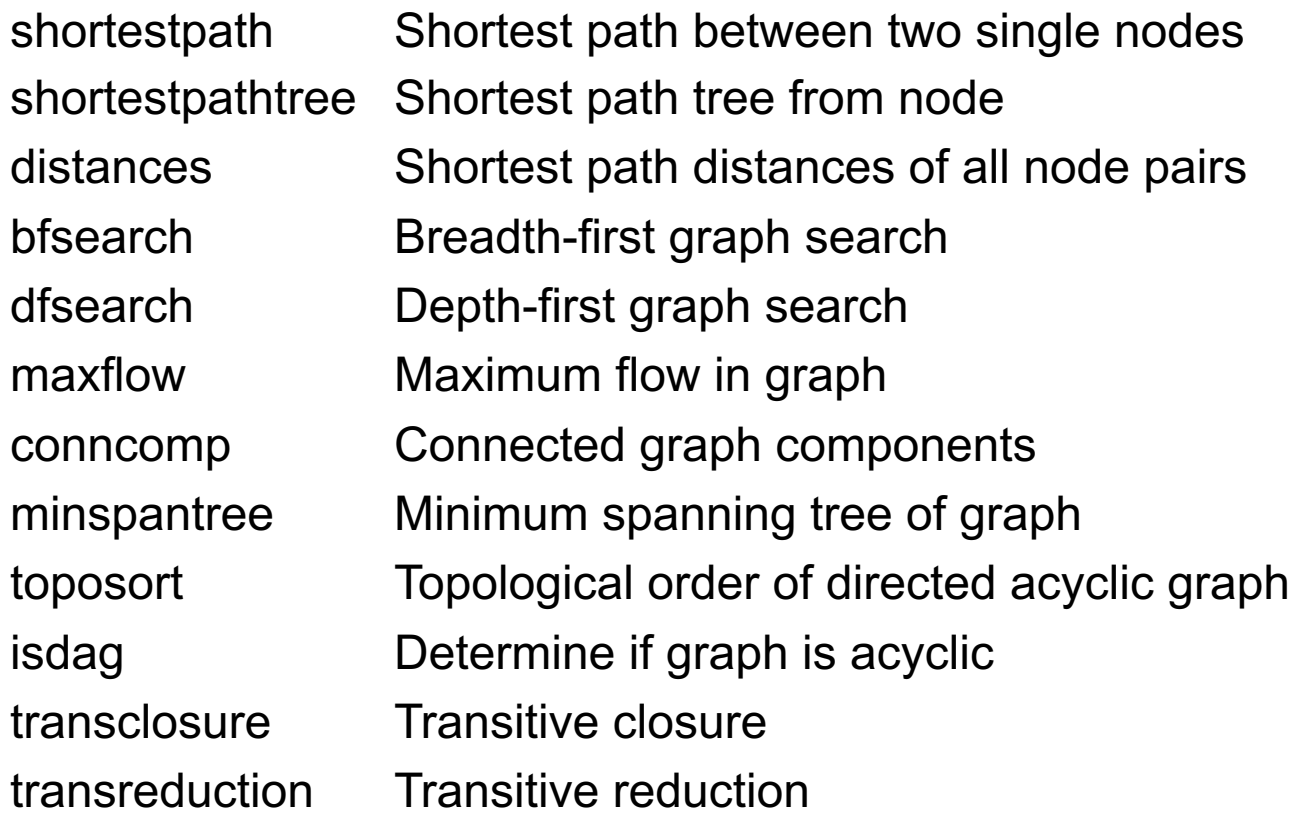

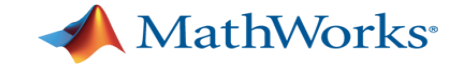

P.**labelnode**(cityIDs, cityNames);

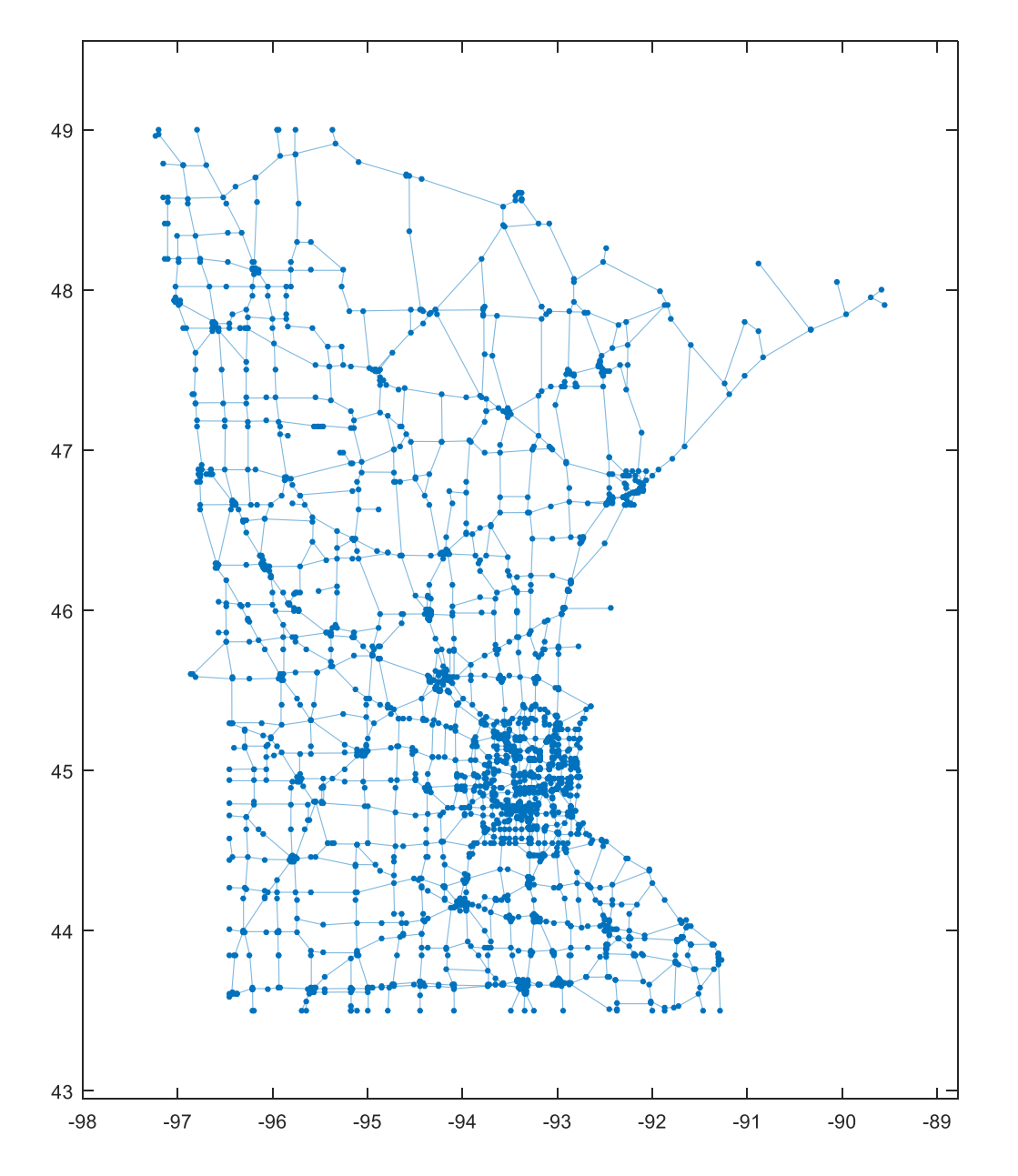

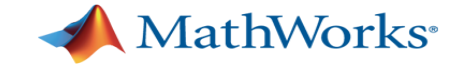

P.**labelnode**(cityIDs, cityNames);

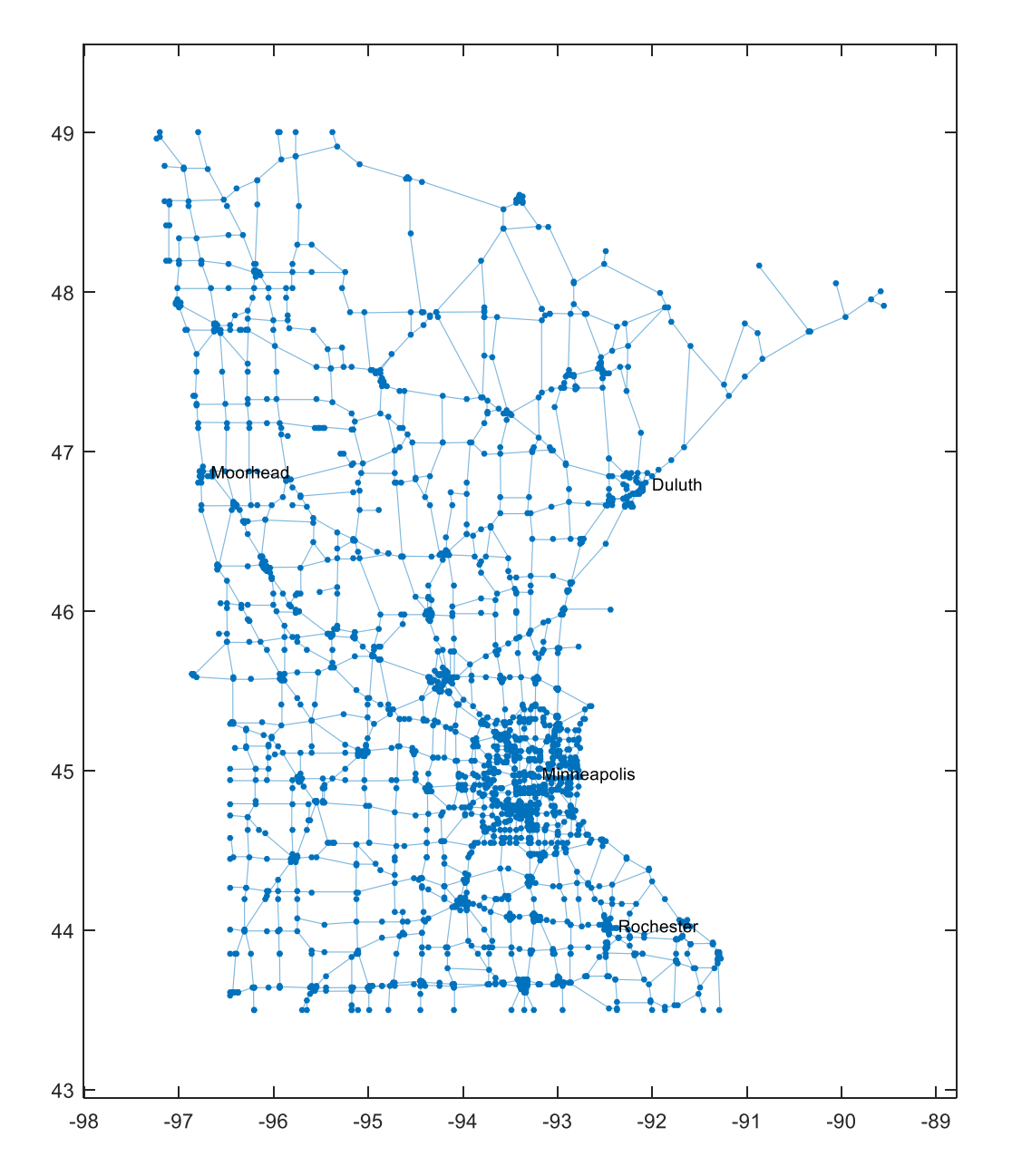

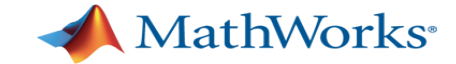

T = **shortestpath**(G,Minneapolis,Moorhead); P.**highlight**(T,'EdgeColor','r);

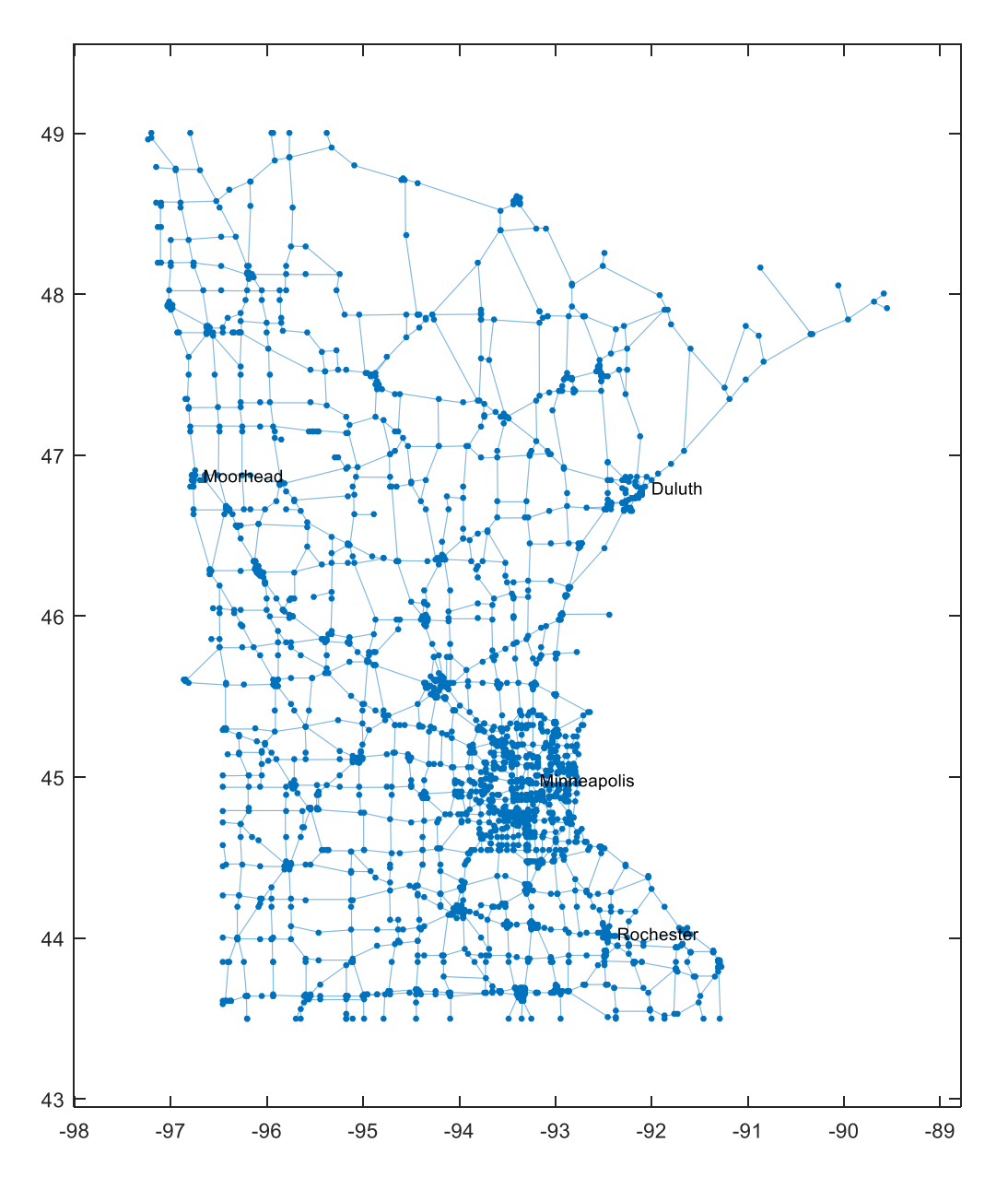

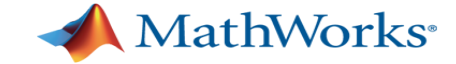

T = **shortestpath**(G,Minneapolis,Moorhead); P.**highlight**(T,'EdgeColor','r');

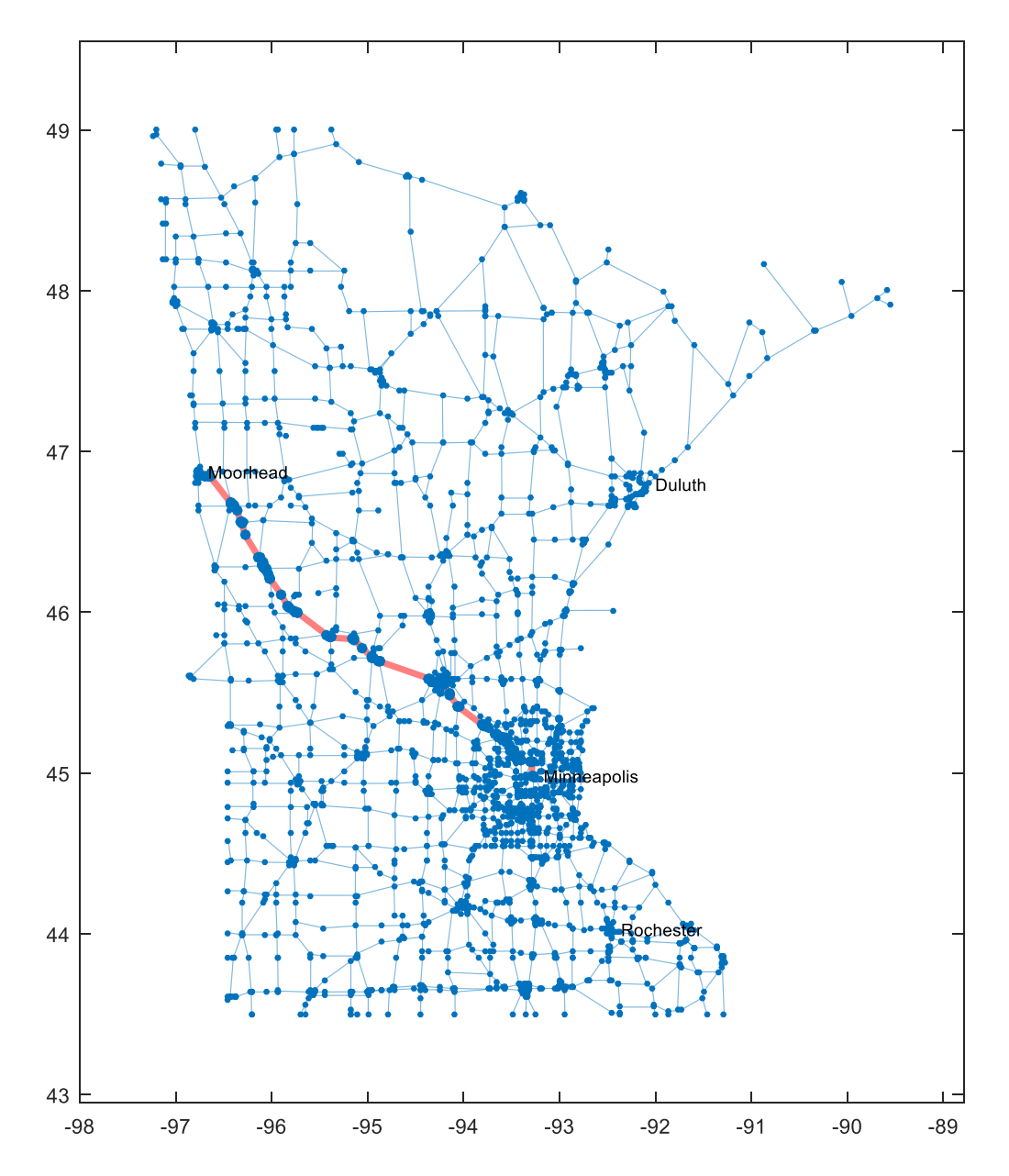

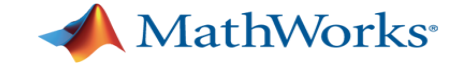

P.**NodeCData** = **distances**(G, Minneapolis); title('Distance from Minneapolis (miles)'); colorbar

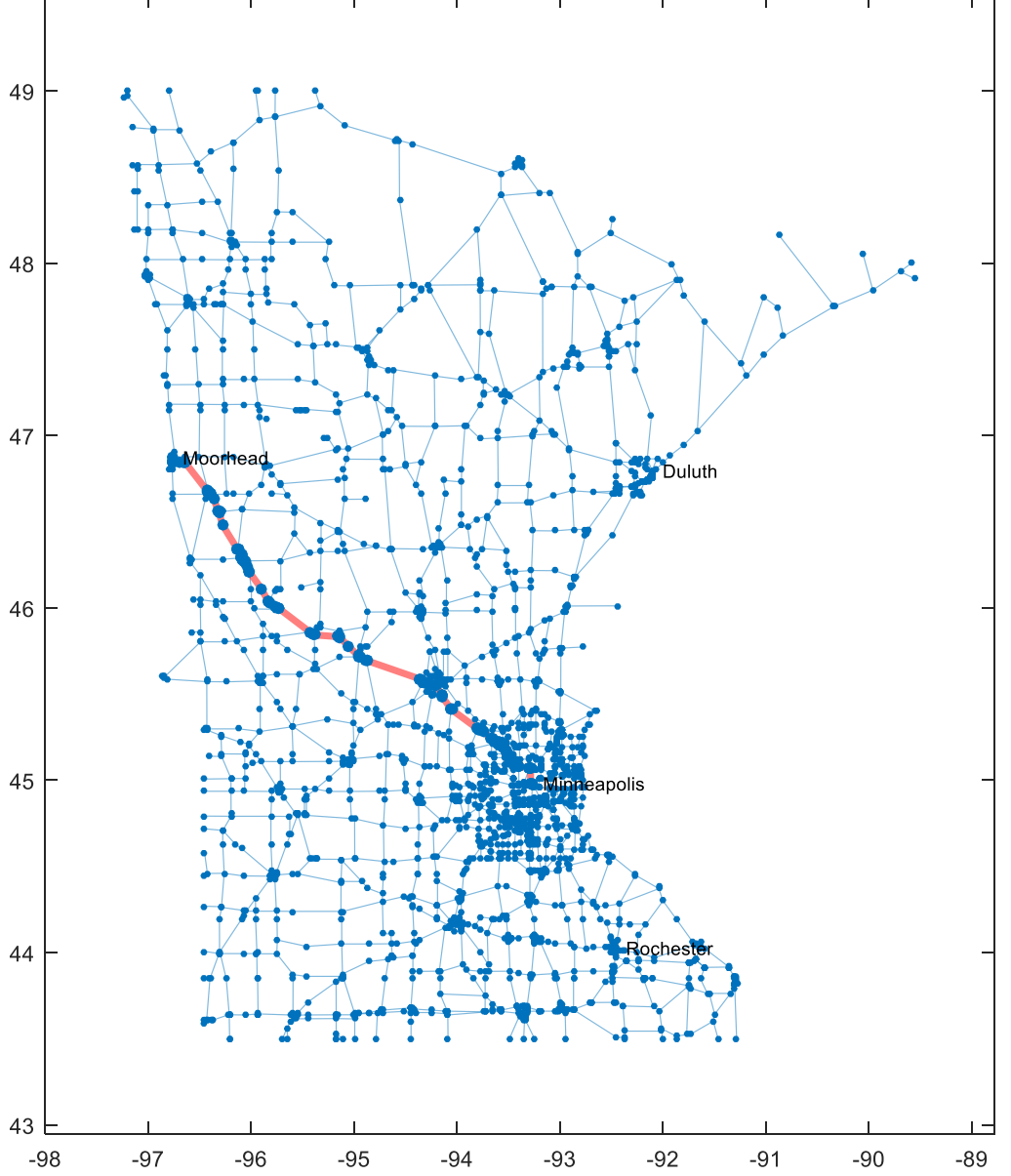

P.**NodeCData** = **distances**(G, Minneapolis); title('Distance from Minneapolis (miles)'); colorbar

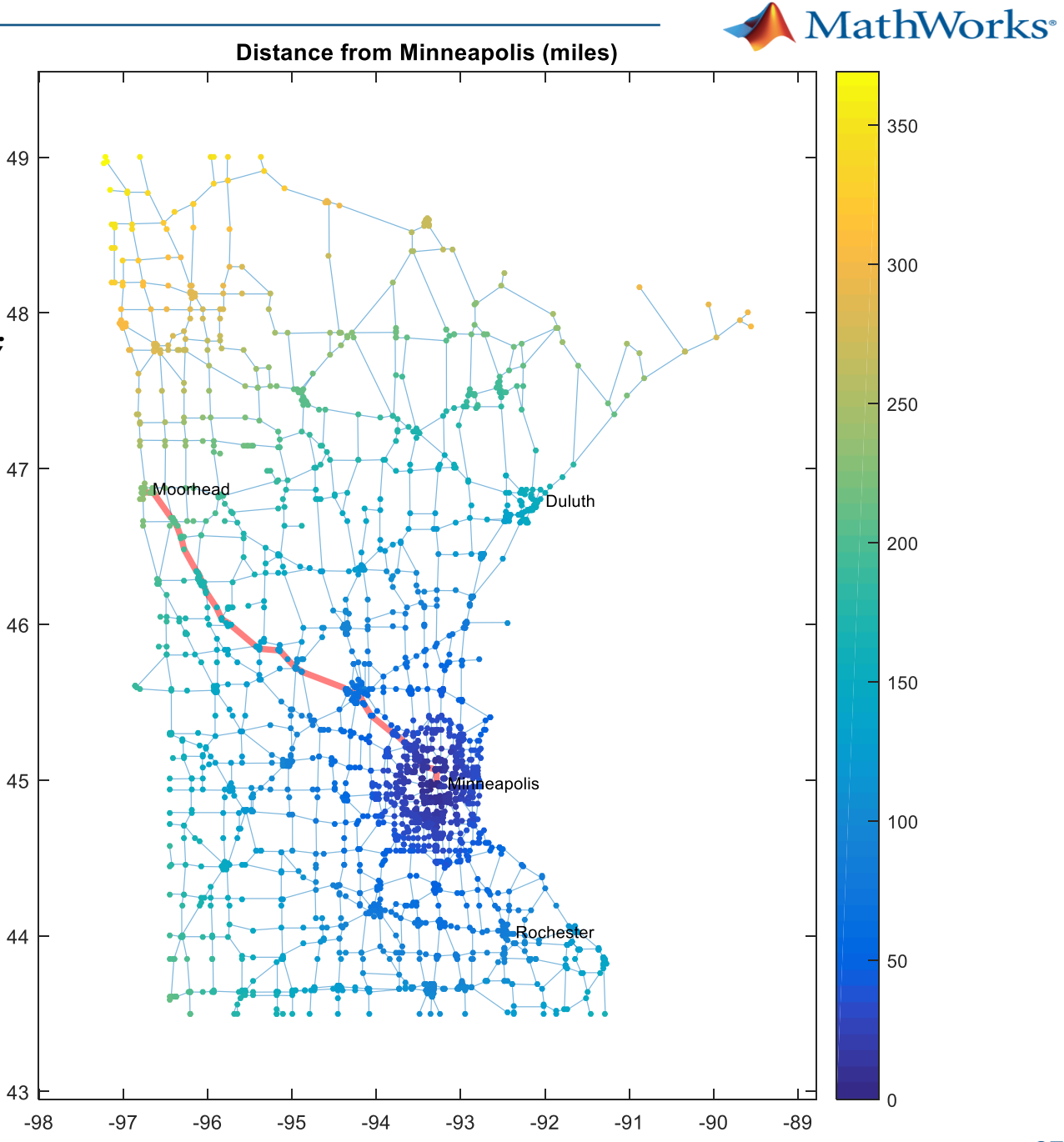

#### **Minnesota gets a lot of snow.**

You plow the snow Your equipment is in Minneapolis You don't have to plow every road Drivers must be able to get from every town to every other town

What is the least you must plow? tree = **minspantree**(G,'root',minneapolis); **highlight**(P,tree, 'LineWidth', 3);

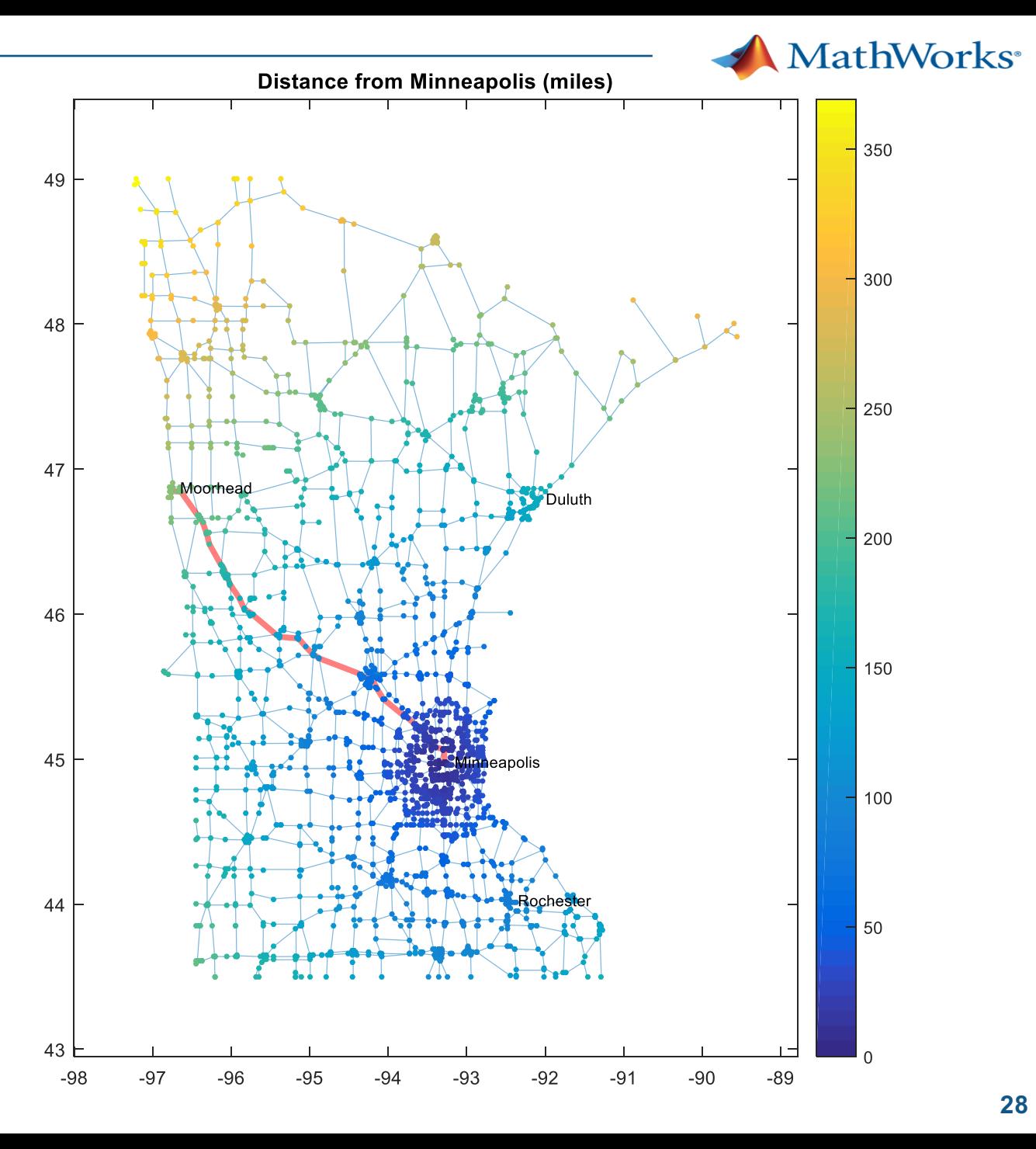

#### **Minnesota gets a lot of snow.**

You plow the snow

Your equipment is in Minneapolis You don't have to plow every road Drivers must be able to get from every town to every other town

What is the least you must plow? tree = **minspantree**(G,'root',minneapolis); **highlight**(P,tree, 'LineWidth', 3);

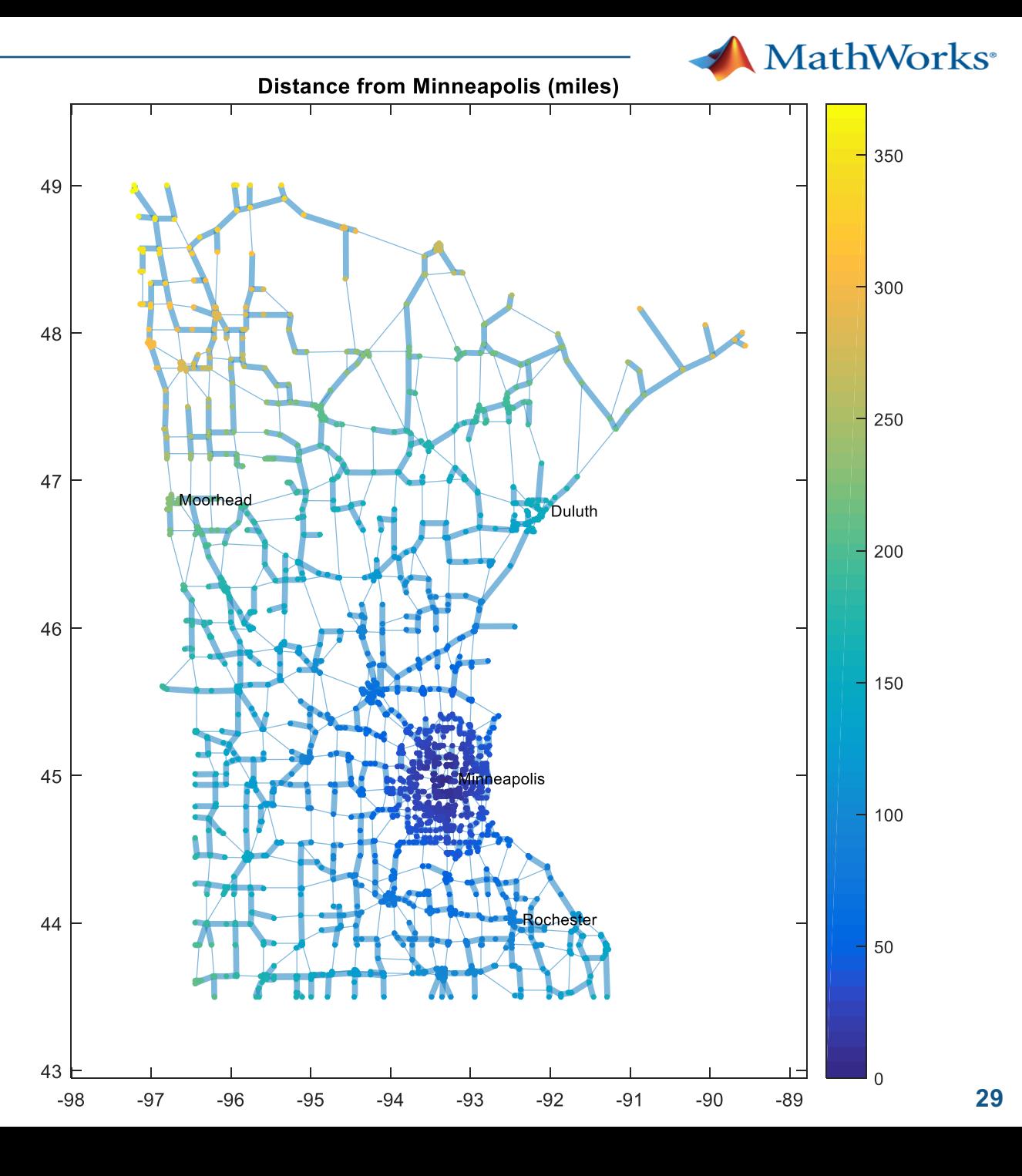

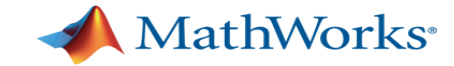

### **Agenda**

- § MATLAB Infrastructure
	- Editor
	- § Graphics
- § Workflows
	- Managing / Testing Code
	- § Sharing Apps and Custom Toolboxes
- § Performance
	- **Acceleration Strategy**
	- **Execution Engine**
	- **Parallel computing and GPU computation**
- § Wrap up & QnA

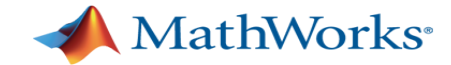

#### **Source Control Integration**

- Manage your code from within the MATLAB Desktop
- Leverage modern source control capabilities
	- GIT and Subversion integration in Current Folder browser
- § Use Comparison Tool to view and merge changes between revisions

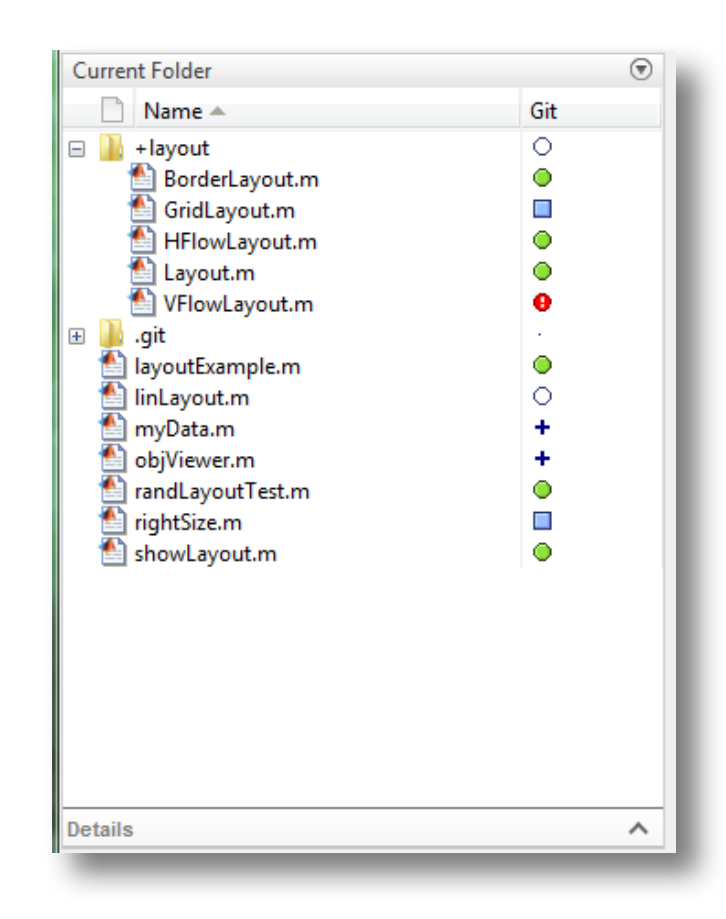

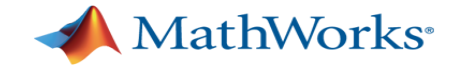

#### **Unit Testing Framework**

- Write, run, and analyze tests for your MATLAB programs
	- Define how each test checks values and responds to failures
	- Setup and restore system before and after tests
	- Run tests individually or grouped into a test suite
	- Measure MATLAB code performance
- § Supports either script-based, function-based or object-based unit tests

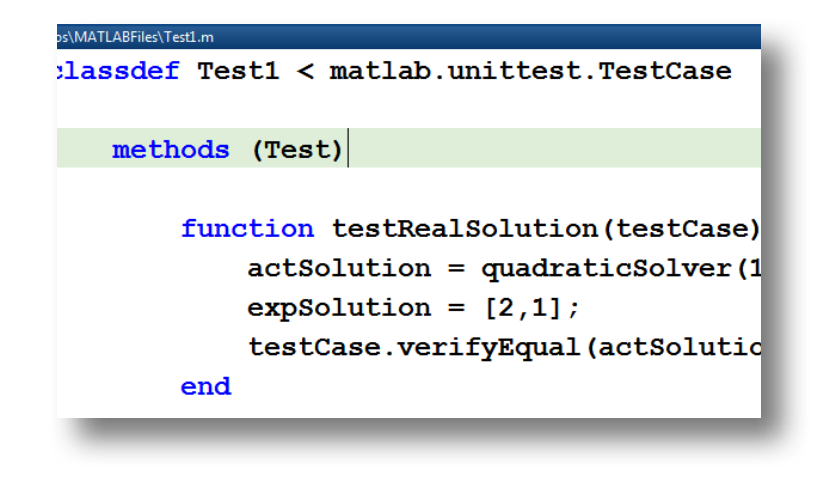

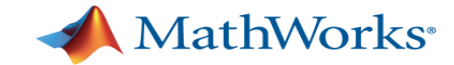

#### **Why use Unit Testing?**

- Testing saves development time
- Testing makes development more enjoyable
	- Your time is spent making things, not fixing things.
	- Fewer nasty surprises and opportunities to make mistakes
- Framework is not trivial, but easily learnable
	- Well worth the effort if you maintain software.

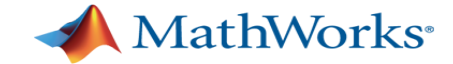

#### **Enhancements to MATLAB Interoperability**

- MEX compiler support
	- Access to a free compiler (**MinGW-w64**) for 64-bit Windows *(from the Add-On Explorer)*
- MATLAB Engine API *(for calling MATLAB from Python)*
	- Call MATLAB functions and objects from Python by connecting to a running session of MATLAB
- MATLAB interface to Python *(for calling Python from MATLAB)*
	- Clear Python class definitions with **clear classes** command (useful when reloading revised Python classes)

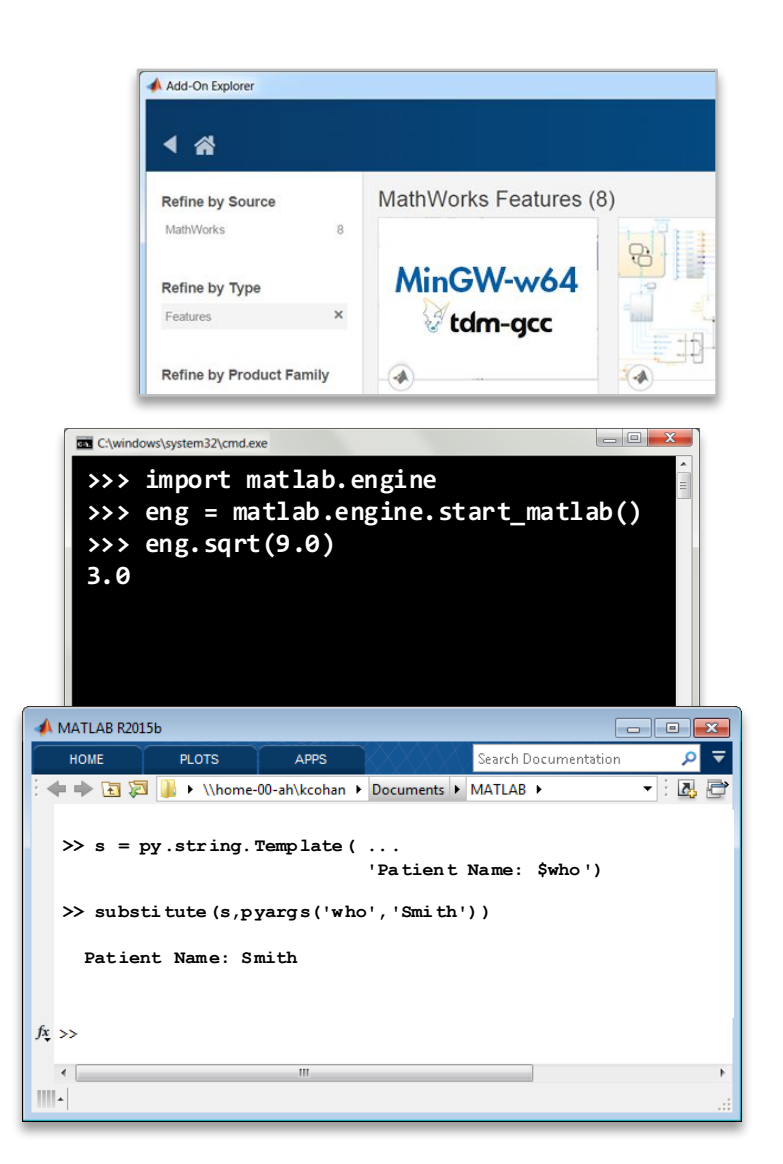

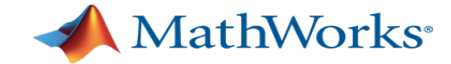

#### **MATLAB Apps**

- § Apps are self-contained tools, typically with a UI
	- Accessed in MATLAB Apps gallery
	- Included in many MATLAB Products
	- Can be authored by MATLAB users
- Apps from the MATLAB Community
	- Found on MATLAB File Exchange
	- Download and install into the MATLAB Apps gallery
- Making your own apps
	- Create single file for easier install and distribution

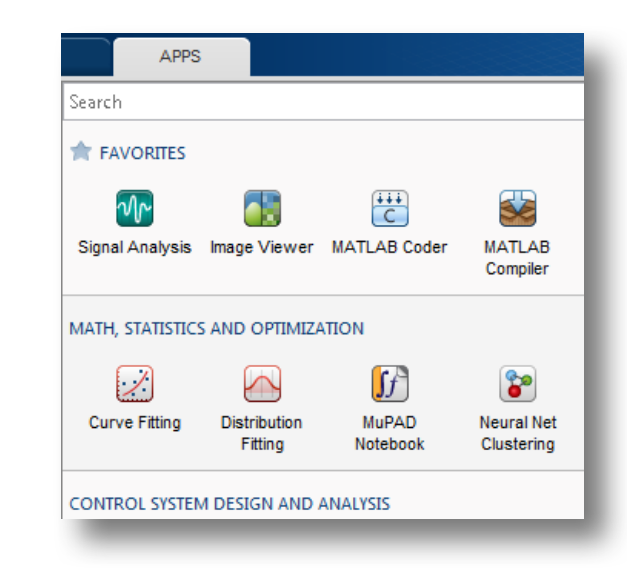

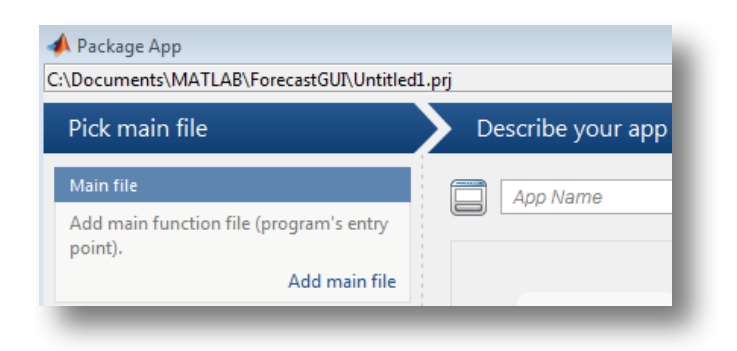

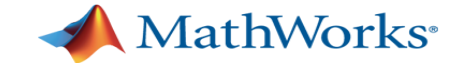

#### **Packaging and Sharing MATLAB Apps**

- § Automatically includes all necessary files
- Documents required products
- Creates single installation file for easy distribution and installation into the MATLAB apps gallery

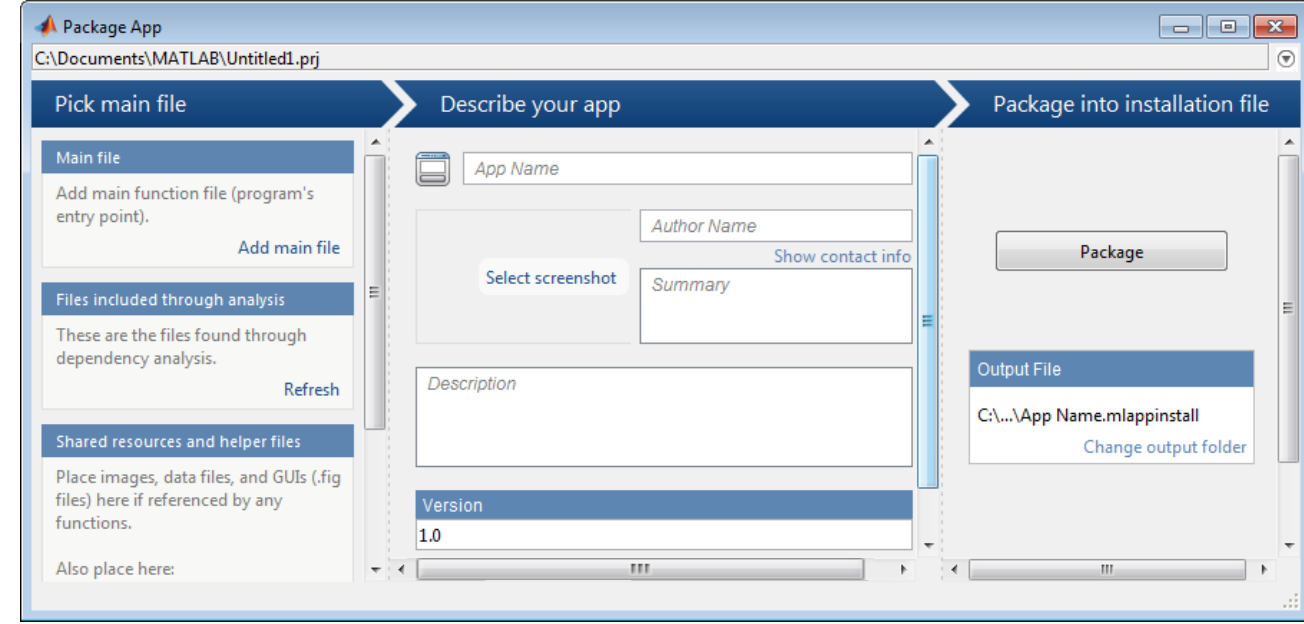

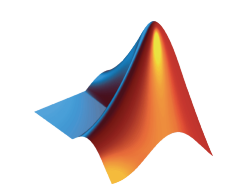

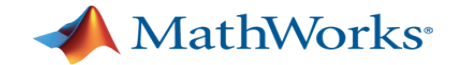

#### **Toolbox Packaging**

- Package your toolbox as a single installer file
	- Contains all of the code, data, apps, documentation, and examples
	- Checks for dependent files and automatically includes them
	- Documents required products
- **Included folders and files automatically appear** on path when installed
- § View details and uninstall toolboxes with Manage Add-on Toolboxes dialog box

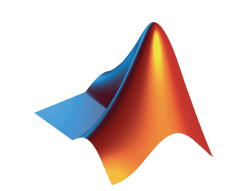

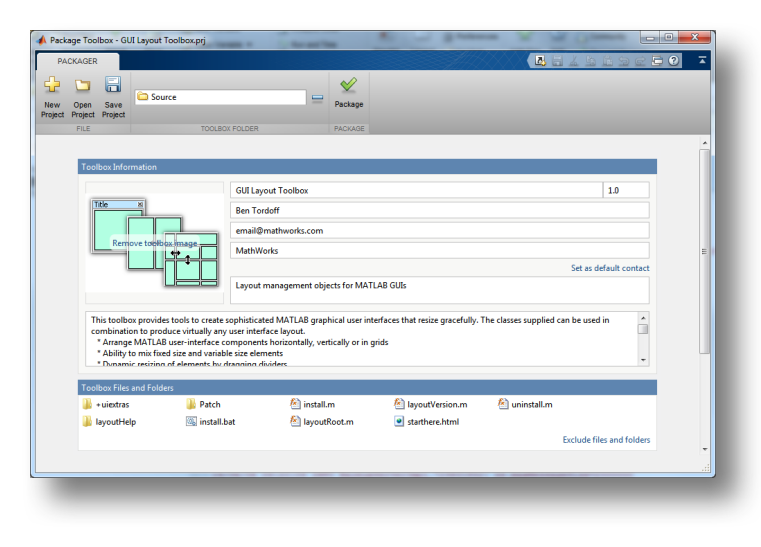

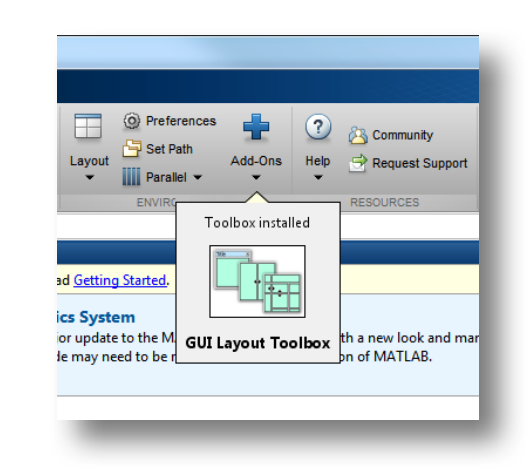

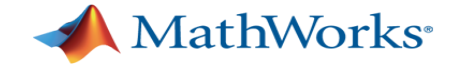

#### **Add-On Explorer**

- § Add capabilities to MATLAB, including **community-authored** and **MathWorks** toolboxes, apps, functions, models, and hardware support
	- Browse and install add-ons directly from MATLAB
	- Access **community-authored** content from File Exchange

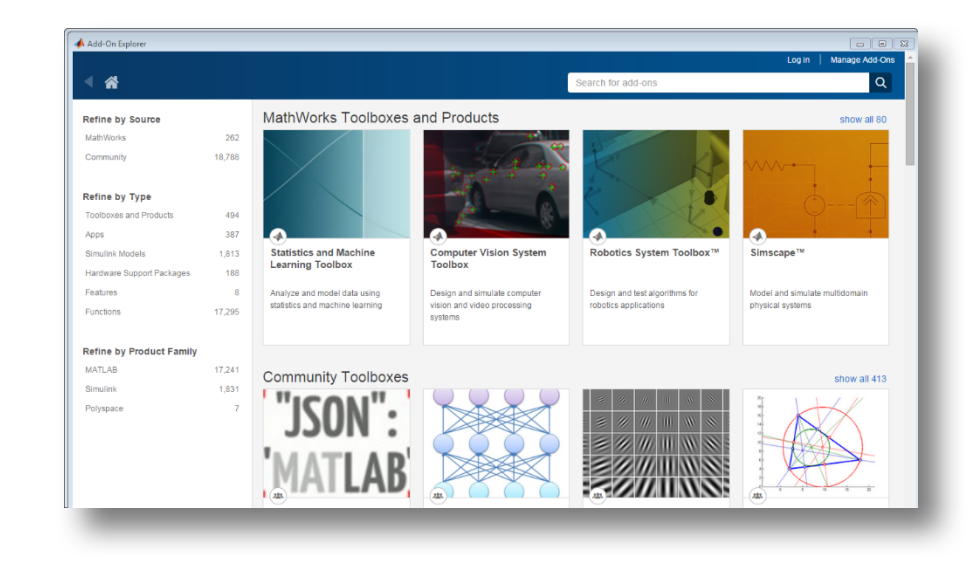

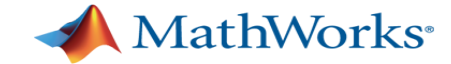

#### **Add-On Explorer**

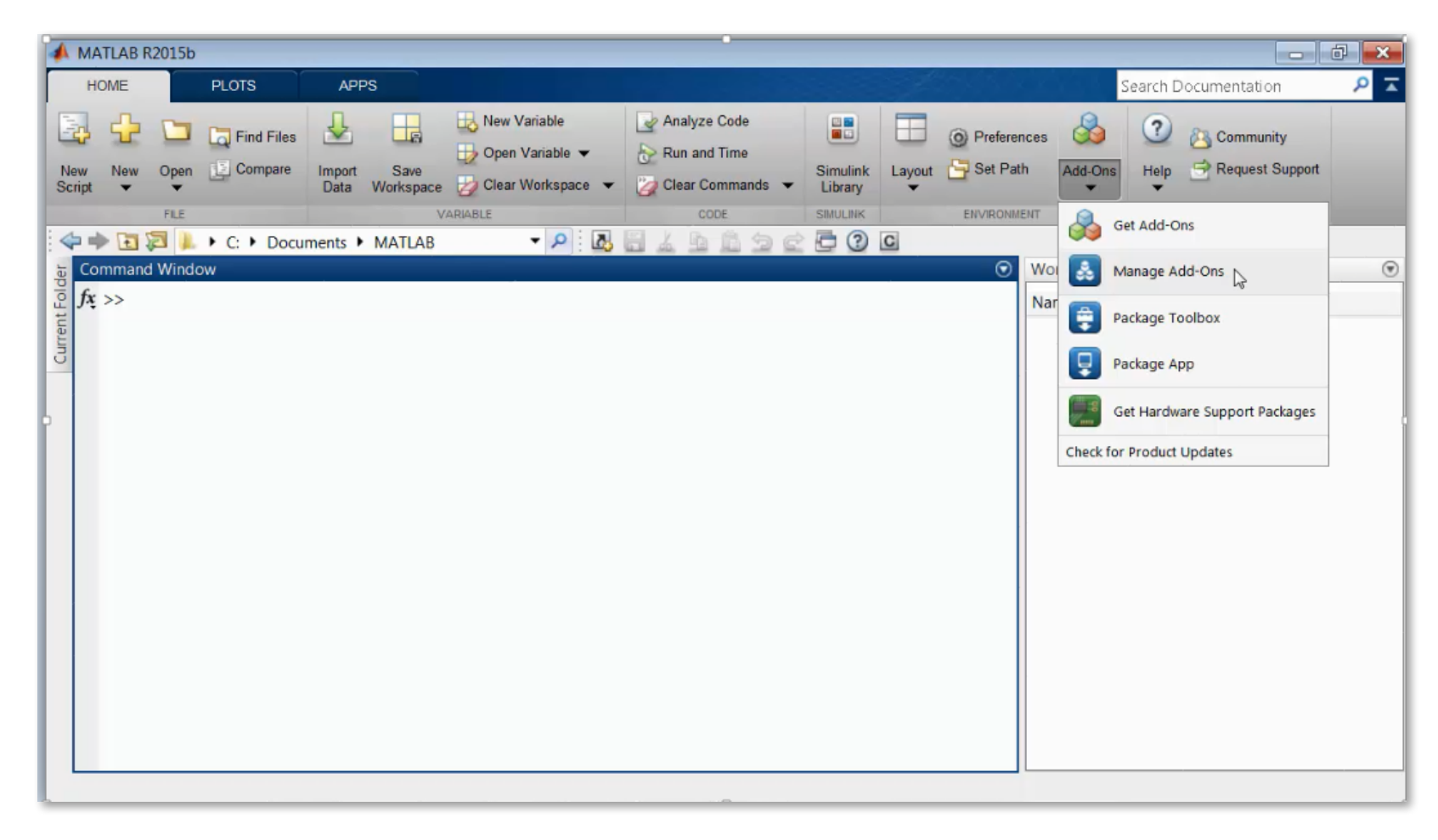

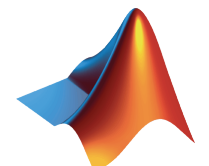

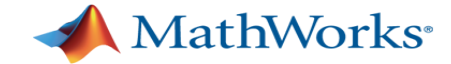

#### **MATLAB Documentation**

- **Integration of documentation for custom** toolboxes into the MATLAB Help
	- $-$  Link appears on the Home Help page 1

< All Products < MATLAB < Graphics

Line Plots

- Help displays in the current window
- Integrated search
- Redesigned help navigation

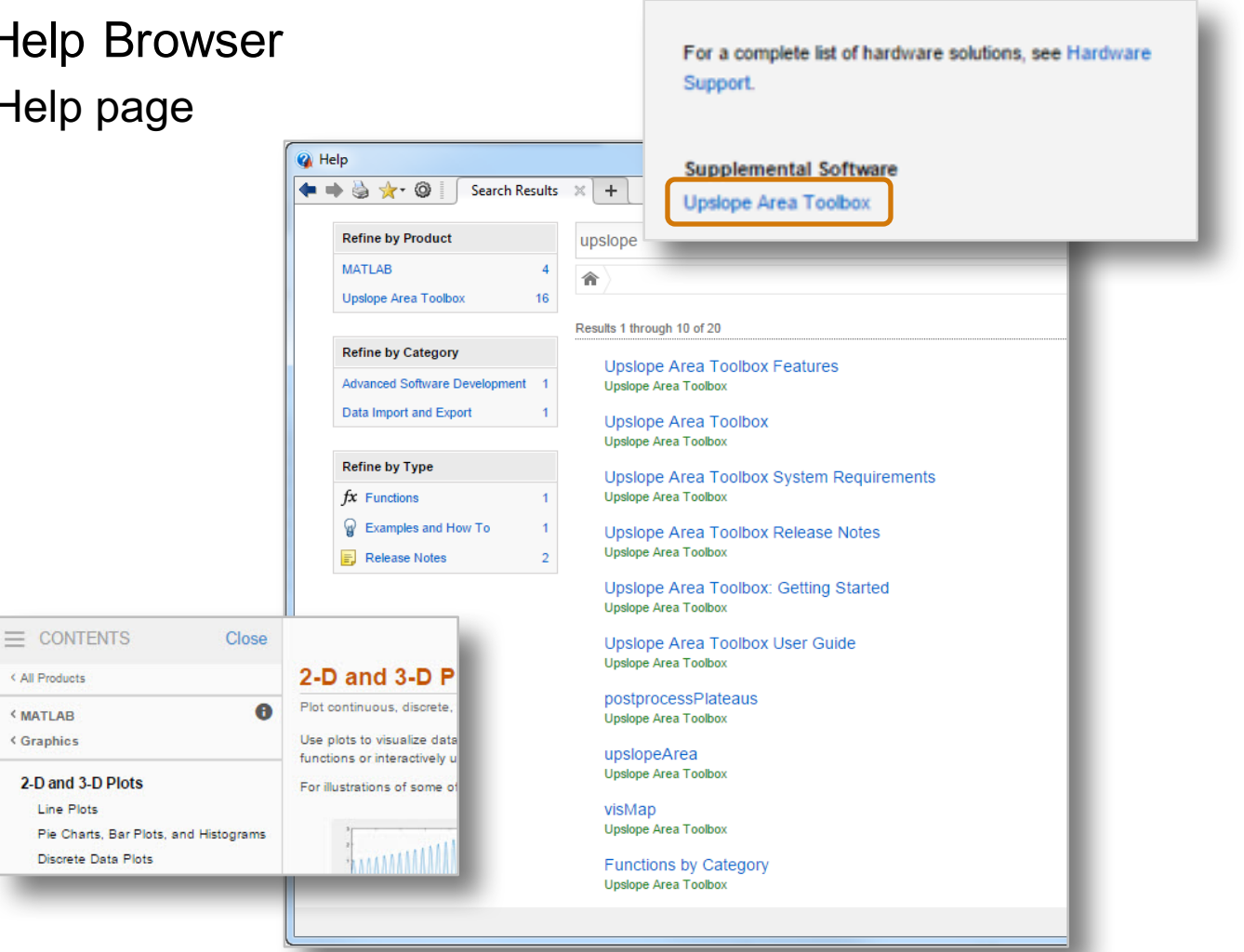

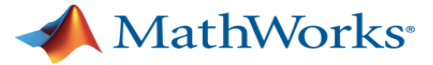

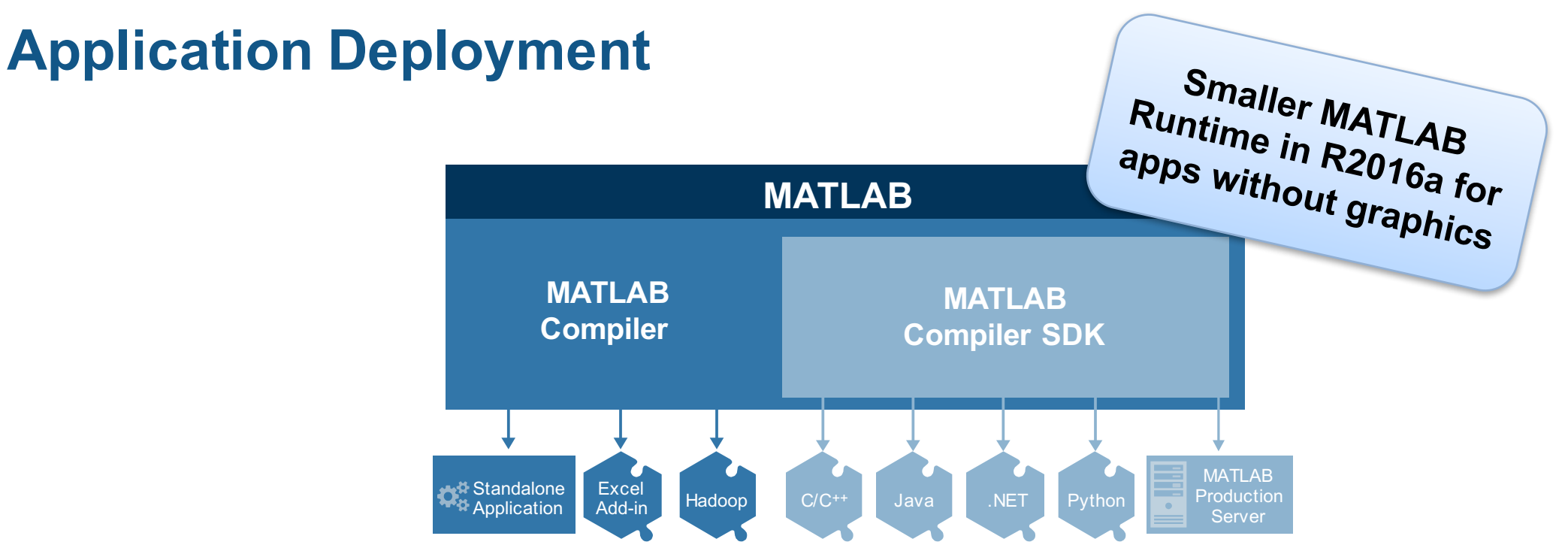

- MATLAB Compiler
	- Application-specific MATLAB Runtime based on requirements for numeric, graphic, and GPU support
	- Support for MATLAB objects for Hadoop integration
- § MATLAB Compiler SDK
	- Development and test framework for MATLAB Production Server for integration with web and enterprise systems

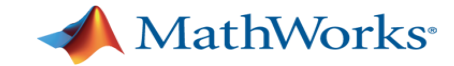

### **Agenda**

- § MATLAB Infrastructure
	- Editor
	- § Graphics
- § Workflows
	- Managing / Testing Code
	- Sharing Apps and Custom Toolboxes
- § Performance
	- **Acceleration Strategy**
	- **Execution Engine**
	- **Parallel computing and GPU computation**
- § Wrap up & QnA

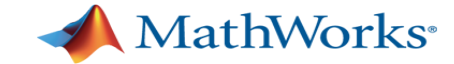

### **Performance Updates in MATLAB & Toolboxes**

- § MATLAB
	- median, cumsum, cumprod, cummin, cummax
- Image Processing Toolbox
	- Image filtering and grayscale morphology
- Optimization Toolbox
	- fminunc, fsolve, lsqcurvefit, lsqnonlin (using Parallel Computing Toolbox)
- Database Toolbox
	- $-$  fetch  $-$  faster database read and write
	- Native SQLite interface

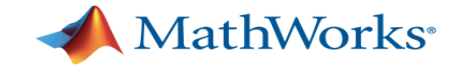

### **Performance Updates in MATLAB & Toolboxes**

#### Statistics and Machine Learning Toolbox

- clustering using kmeans, kmedoids, and Gaussian mixture models faster when data has a large number of clusters
- Stable Distributions
	- § Model financial and other data that requires heavy-tailed distributions
- Half-Normal Distributions
	- § Model truncated data and create half-normal probability plots
- Linear Regression: CompactLinearModel object reduces memory footprint of linear regression model
- Robust covariance estimation for multivariate sample data using robustcov
- Squared Euclidean distance measure for pdist and pdist2 functions
- Nearest neighbor search using kd-tree
- GPU support for extreme value distribution functions and kmeans
- Probability Distributions
- Fit kernel smoothing density to multivariate data using the  $k$ sdensity and mvksdensity functions

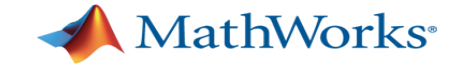

#### **Performance Updates in MATLAB & Toolboxes**

- § GPU acceleration using Parallel Computing Toolbox
	- More than 90 GPU-enabled functions in Statistics and Machine Learning Toolbox, including:
		- Probability distributions
		- § Descriptive statistics
		- § Hypothesis testing
	- An additional 16 MATLAB functions supported using **gpuArray**
	- An additional 23 MATLAB functions supported using sparse **gpuArray**

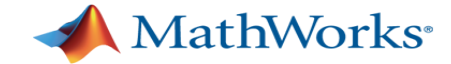

#### **MATLAB Execution Engine**

Old system had two different execution mechanisms – a JIT and an Interpreter. New system has a single execution mechanism.

Old JIT was designed for FORTRAN-like constructs within MATLAB. New JIT is designed for the entire MATLAB language.

Old system had a monolithic architecture that was difficult to extend. New system has a Modular, Thread-safe, and Platform re-targetable architecture.

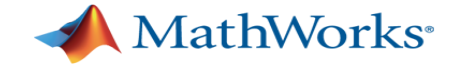

#### **MATLAB Execution Engine Performance Improvement Highlights**

Econometrics Toolbox: American Basket Demo executes **60% faster** Image processing with active contours executes **32% faster** SVM classification for Machine Learning executes **12% faster** Examples used in "Speeding up MATLAB" webinar execute **30% faster** k-NN classification for Machine Learning executes **37% faster** Machine Learning classification executes **25% faster** Image Processing executes **15% faster** Performance in Object-Oriented MATLAB Code on File Exchange executes **10-40% faster** Wireless Application demo executes **50% faster**

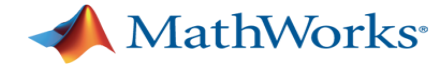

#### **Application Level Benchmarks**

**99% on par or faster with LXE 64% more than 10% faster**

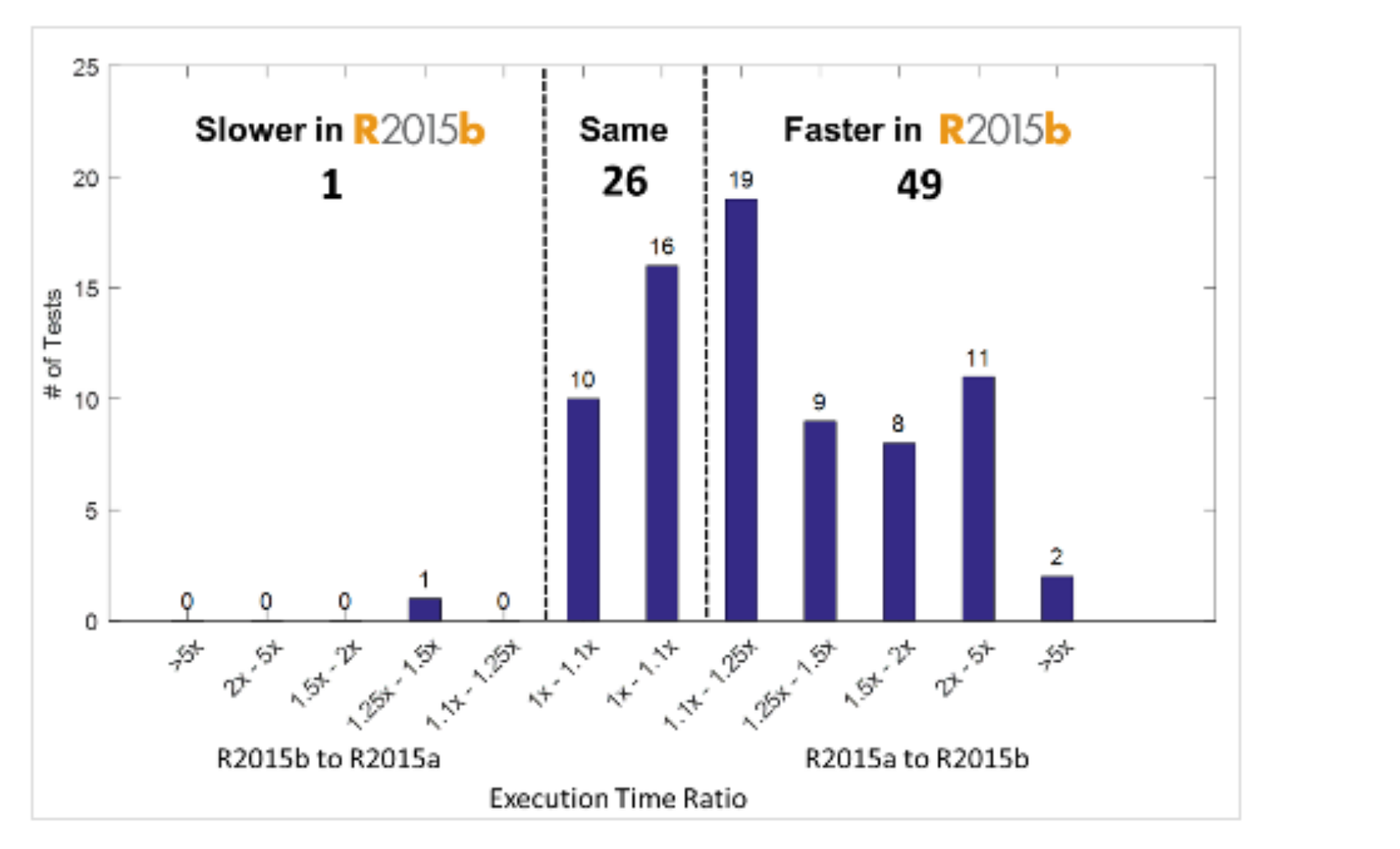

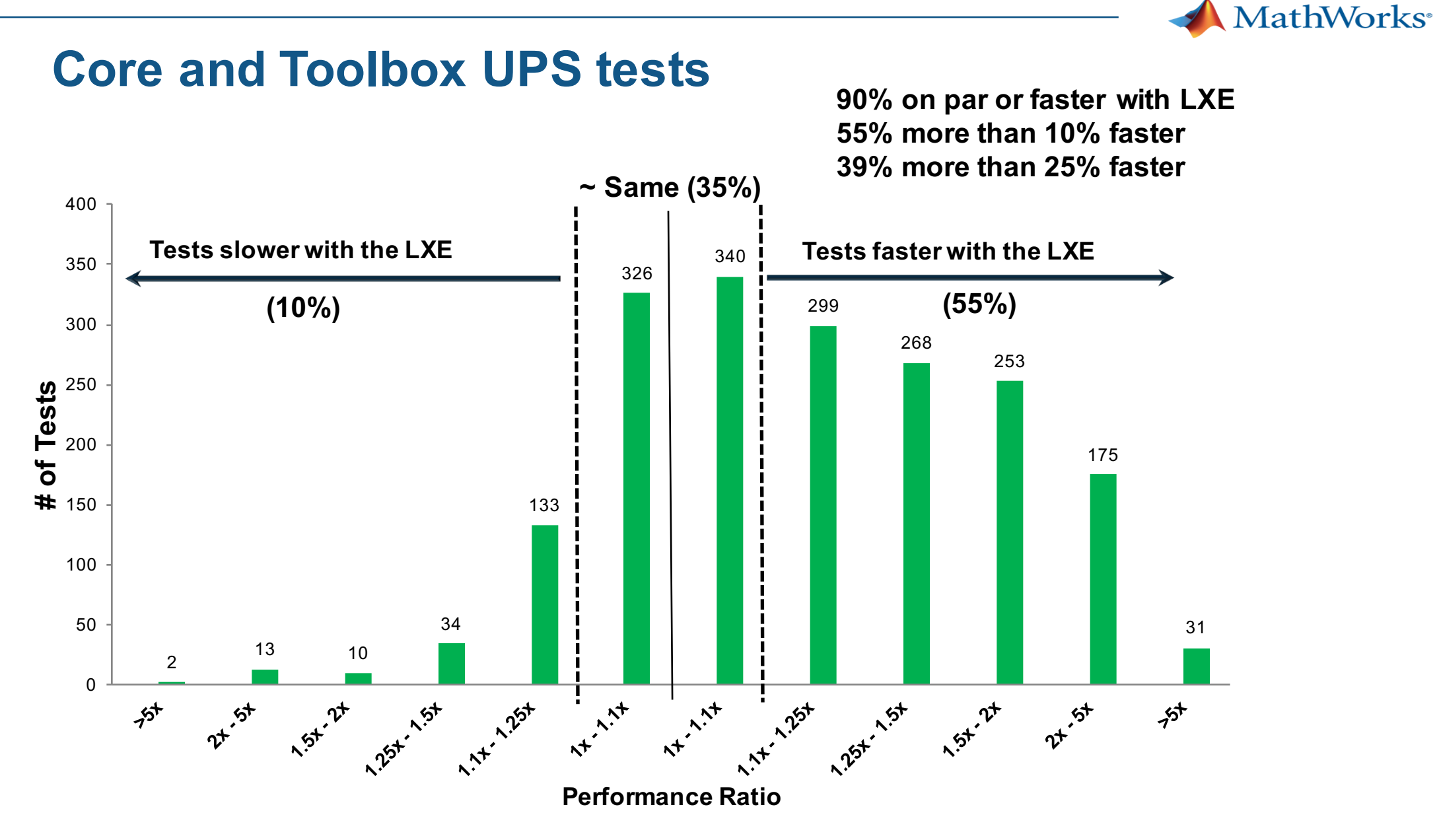

*Lower-level tests show more variability*

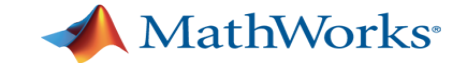

#### **Acceleration Strategies Applied in MATLAB**

#### § **Best coding practices**

- Use the Code Analyzer and Profiler
- Preallocation
- Vectorization

#### Lines where the most time was spent

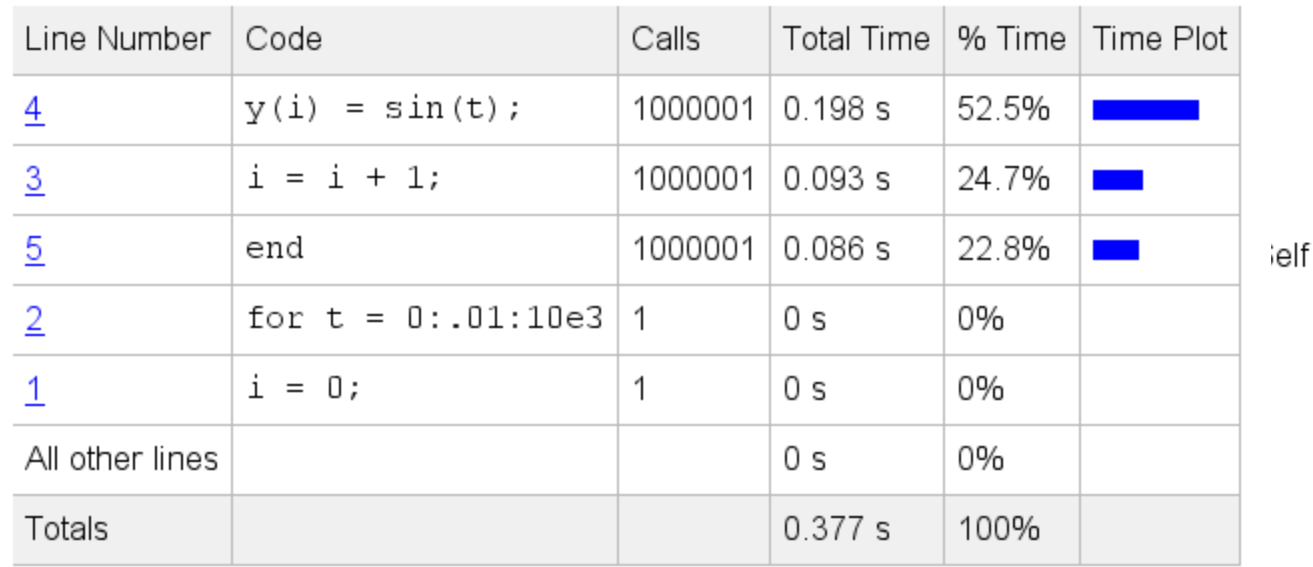

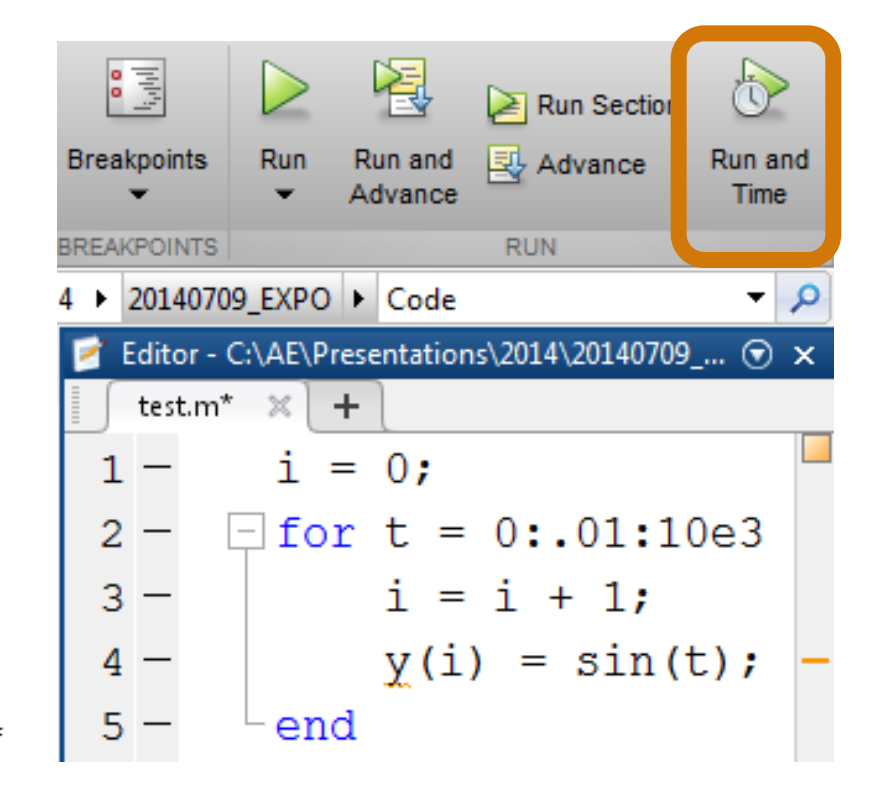

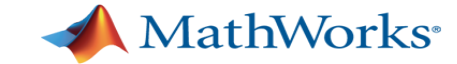

#### **Scale Compute Power**

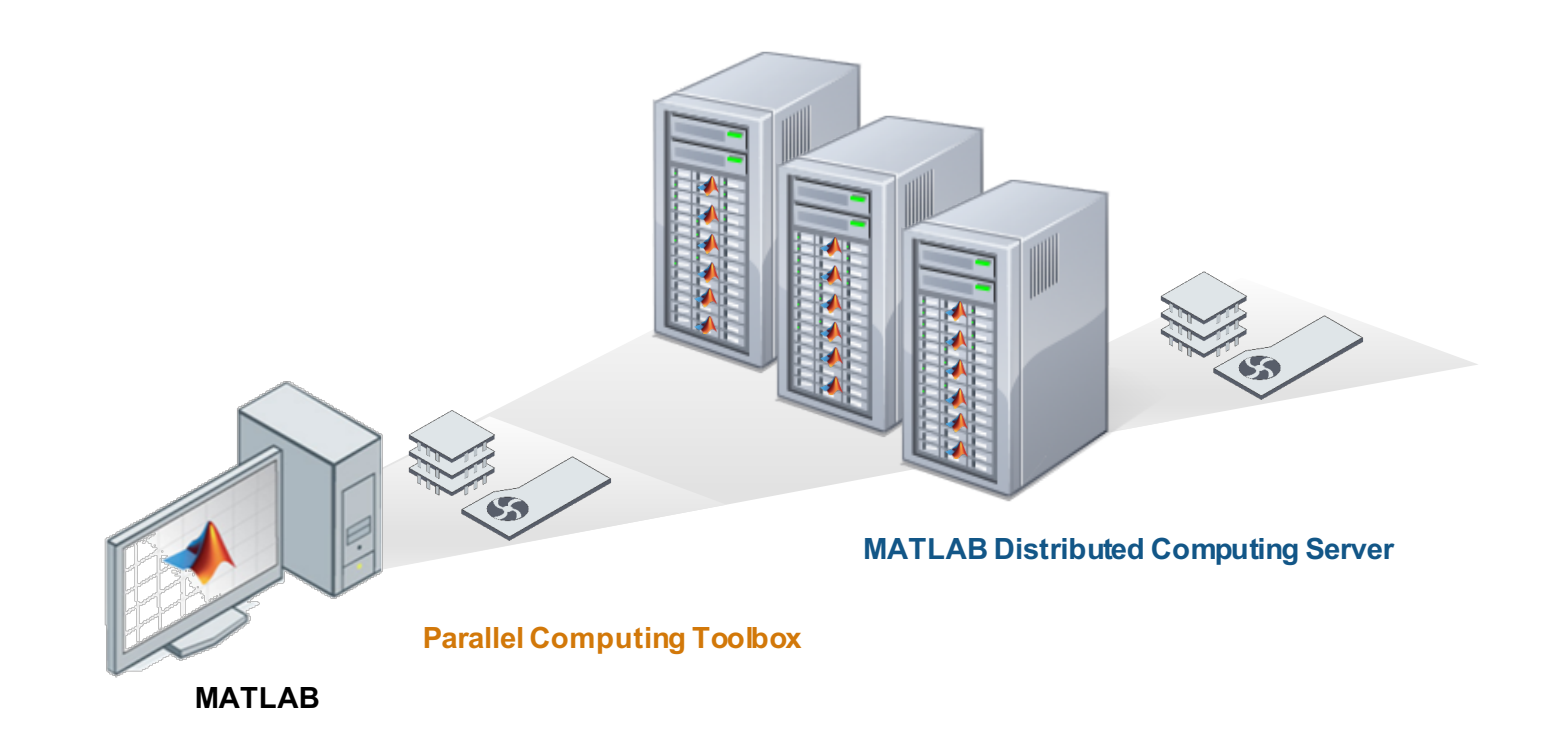

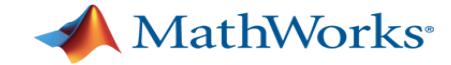

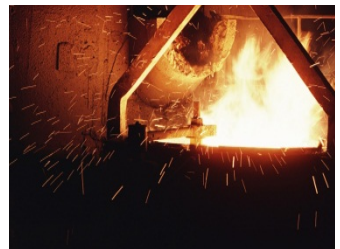

**Optimizing JIT Steel Manufacturing Schedule** Cut simulation time from 1 hour to 5 minutes

> **Heart Transplant Studies** 3-4 weeks reduced to 5 days

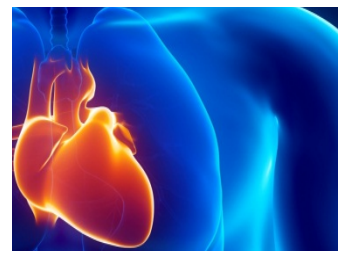

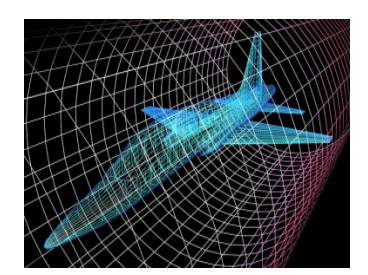

**Flight Test Data Analysis**

16x Faster

**Mobile Communications Technology** Simulation time reduced from weeks to hours,

5x more scenarios

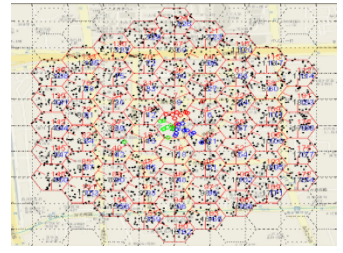

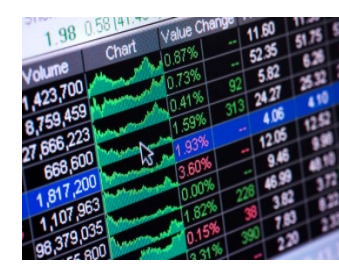

#### **Hedge Fund Portfolio Management** Simulation time reduced from 6 hours to 1.2 hours

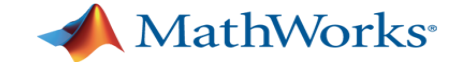

#### **Benchmark: Parameter Sweep of ODEs**

**Scaling case study with a compute cluster** 

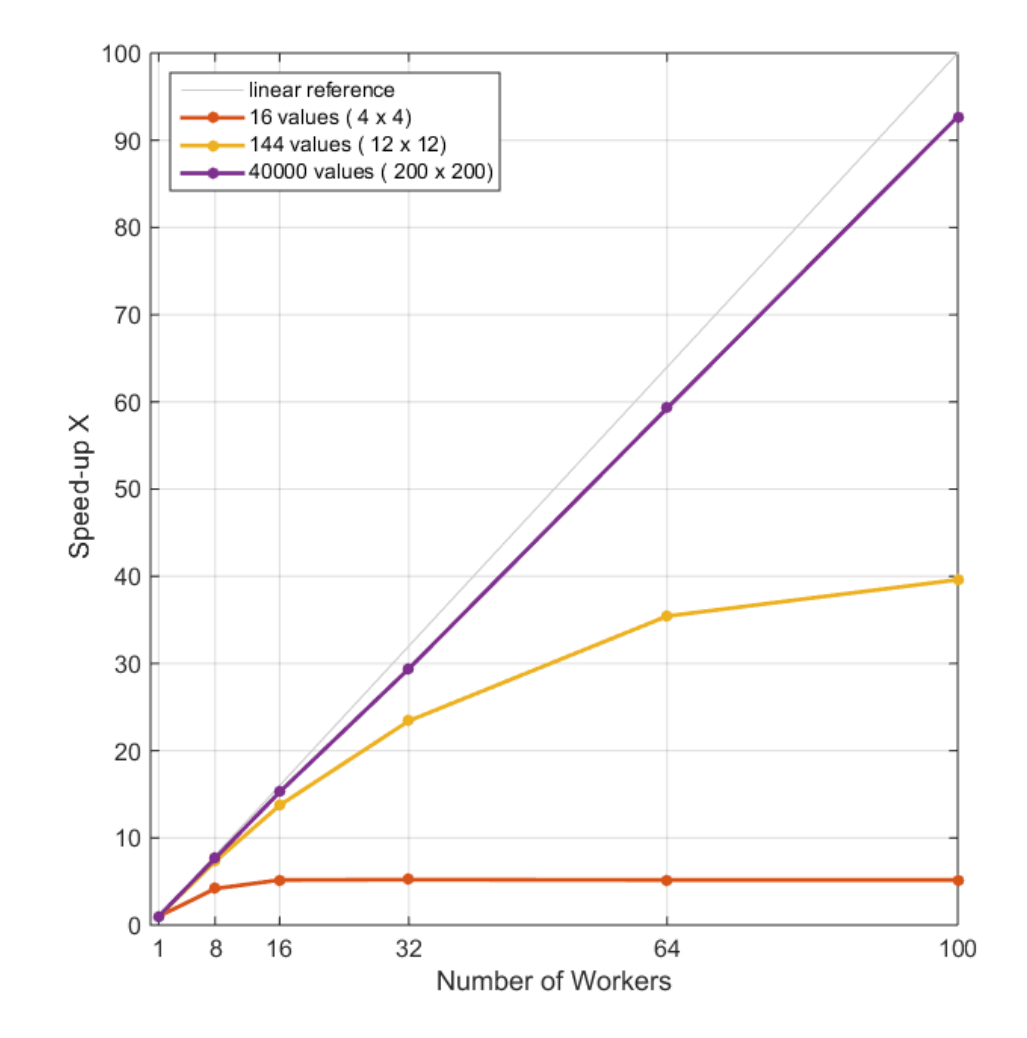

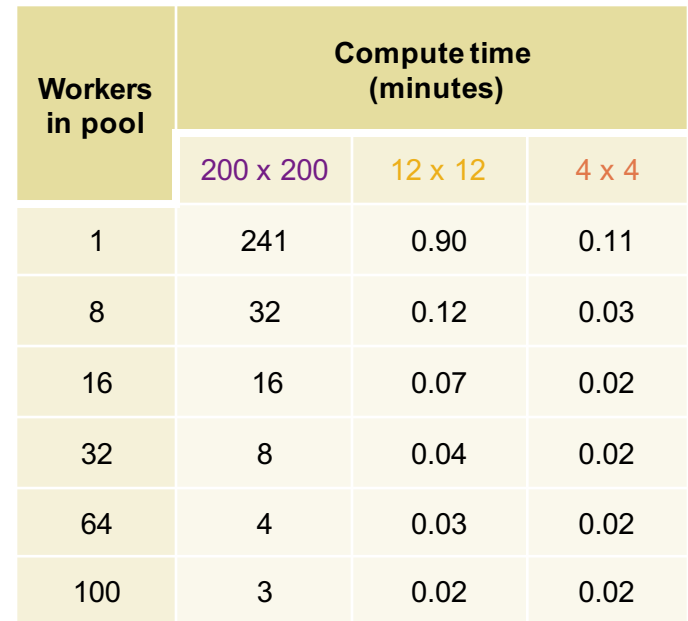

Processor: Intel Xeon E5-class v2 16 physical cores per node

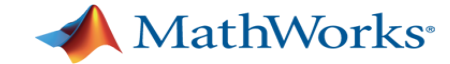

#### **MATLAB code on the GPU**

- § Scaled parallel processing on workstation or cluster
- § 200+ MATLAB functions supported on the GPU

Random number generation FFT Matrix multiplications

**Solvers Convolutions** Min/max

SVD Cholesky and LU factorization

• Additional support in toolboxes

Image Processing Morphological filtering, 2-D filtering

**Communications** Turbo, LDPC Viterbi decoders

Signal Processing Cross correlation FIR filtering

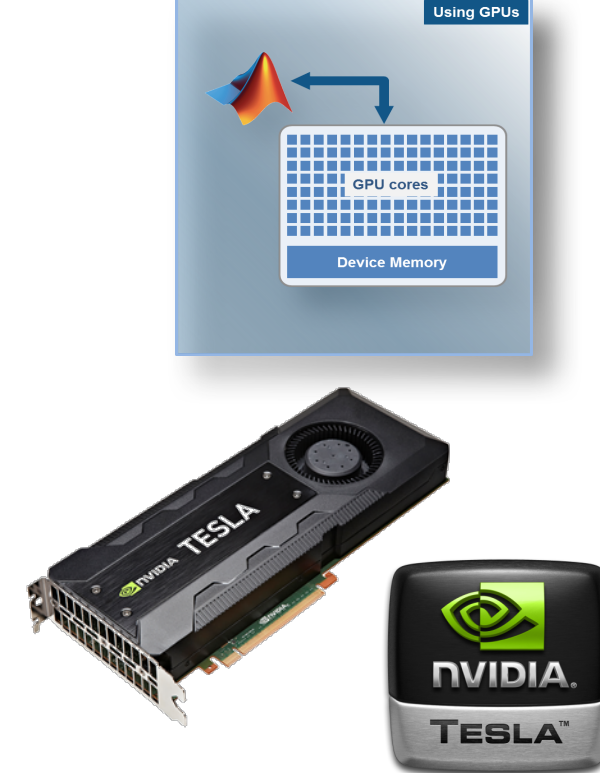

Requires NVIDIA GPUs with Compute Capability 2.0 or higher. See a complete listing at www.nvidia.com/object/cuda\_gpus.html

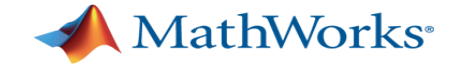

# **Run Same Code on CPU and GPU**

#### **Solving 2D Wave Equation**

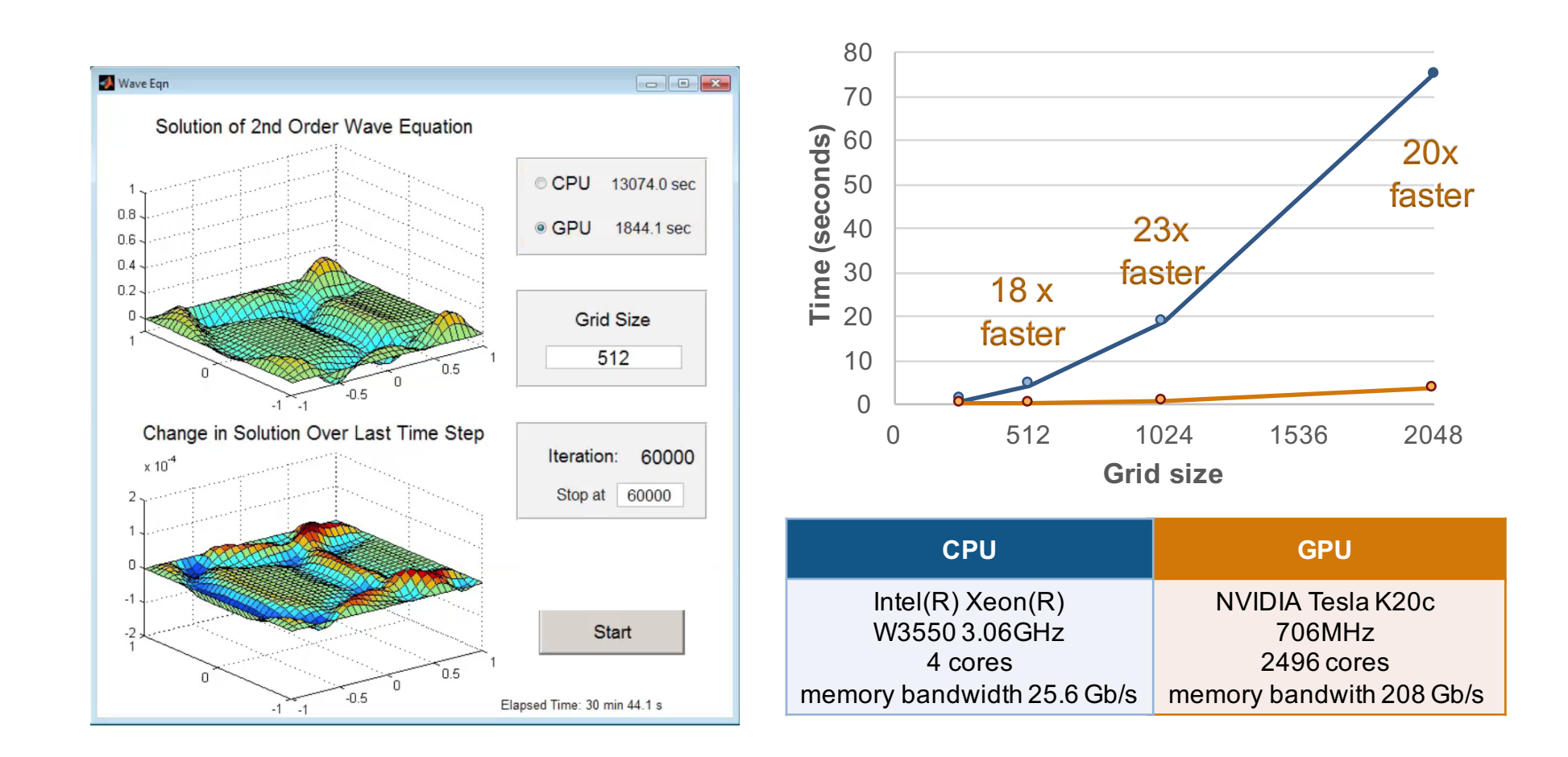

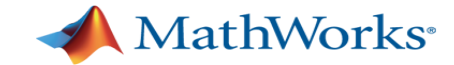

#### **Criteria for Good Problems to Run on a GPU**

#### § **Massively parallel:**

- Calculations can be broken into hundreds or thousands of independent units of work
- Problem size takes advantage of many GPU cores

#### § **Computationally intensive:**

– Computation time significantly exceeds CPU/GPU data transfer time

#### § **Algorithm consists of supported functions:**

- Growing list of toolboxes with built-in support
	- Parallel Support in Toolboxes (pdf)
- Subset of core MATLAB for **gpuArray**, **arrayfun, bsxfun**
	- **MATLAB functions with gpuArray arguments (doc)**
	- § Run element-wise MATLAB code on a GPU (doc)

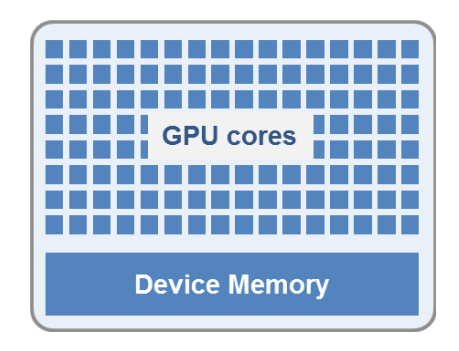

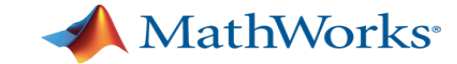

#### **Speed up MATLAB code with NVIDIA GPUs**

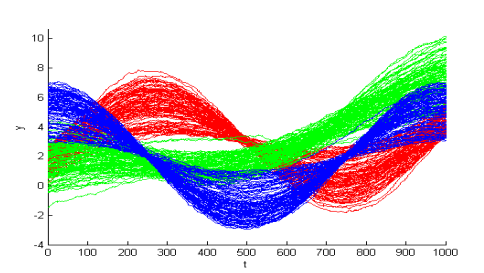

*10x speedup in data clustering via K-means clustering algorithm*

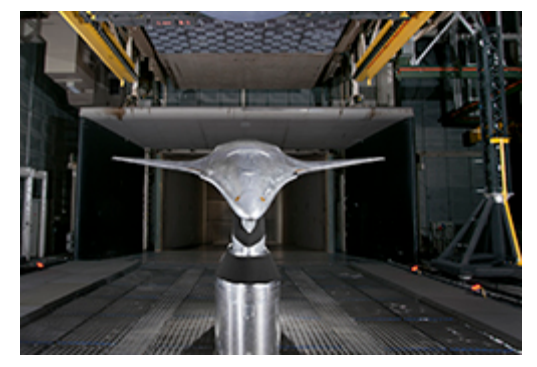

*20x speedup in wind tunnel acoustic data analysis (NASA Langley Research Center)*

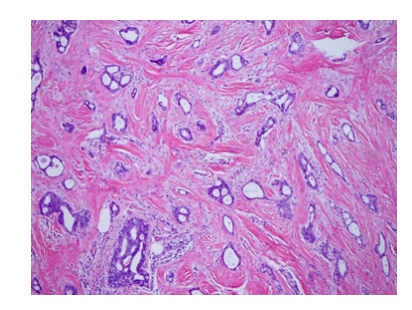

*14x speedup in template matching (part of cancer cell image analysis)* 

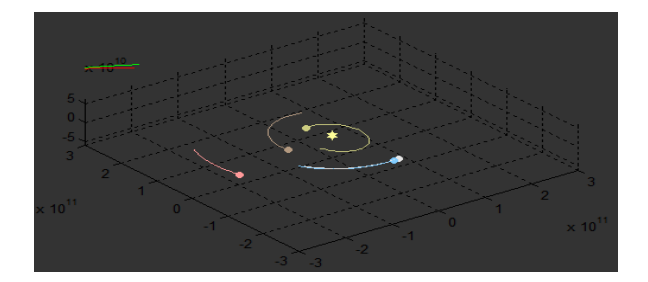

*17x speedup in simulating the movement of 3072 celestial objects* 

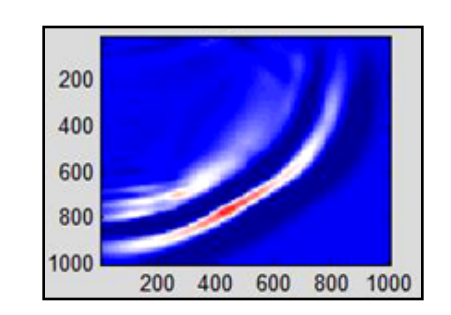

*4x speedup in wave equation solving (part of seismic data processing algorithm)*

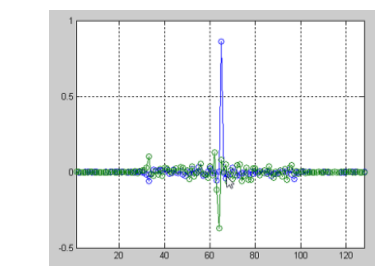

*4x speedup in adaptive filtering (part of acoustic tracking algorithm)*

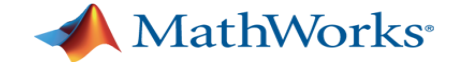

#### **Generating optimal solutions efficiently**

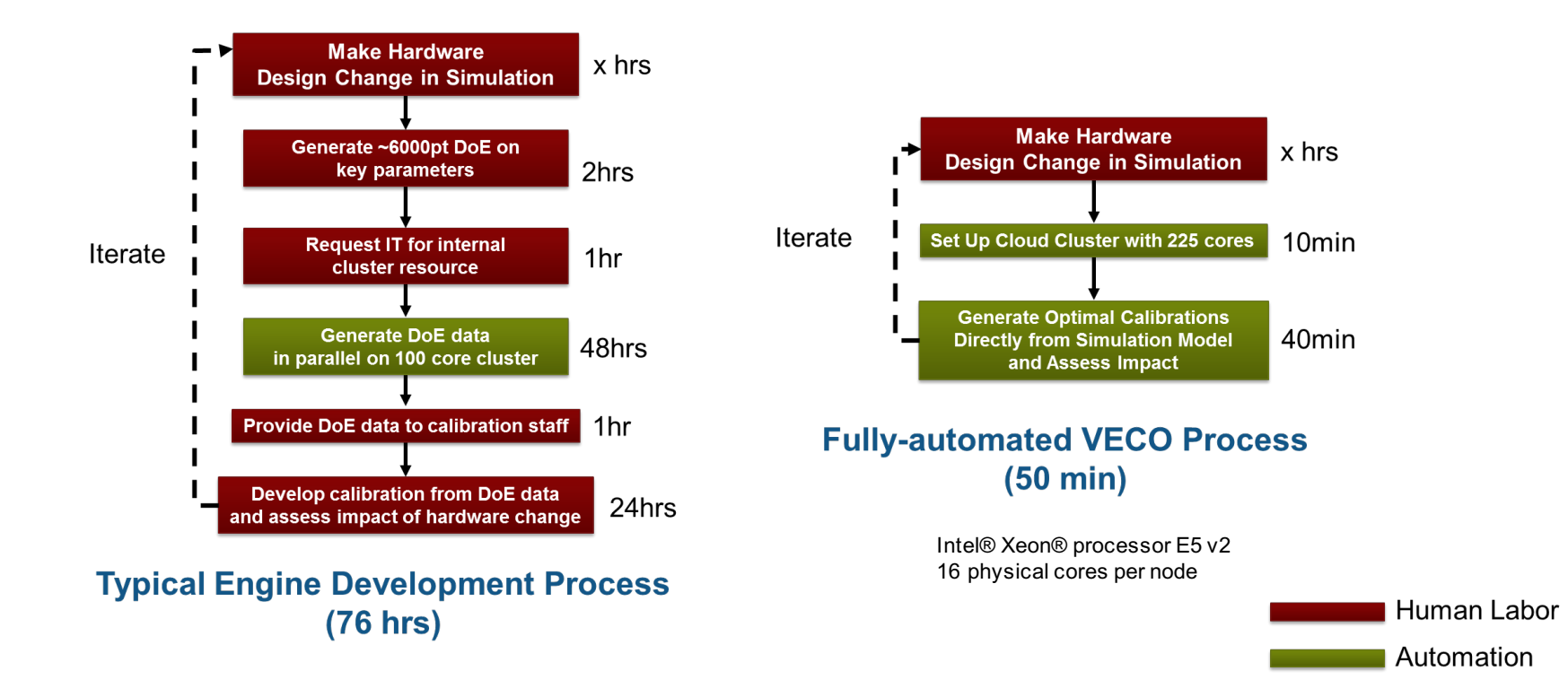

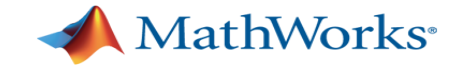

### **Agenda**

- § MATLAB Infrastructure
	- Editor
	- § Graphics
- § Workflows
	- Managing / Testing Code
	- § Sharing Apps and Custom Toolboxes
- § Performance
	- **Acceleration Strategy**
	- **Execution Engine**
	- **Parallel computing and GPU computation**
- § Wrap up & QnA